# .. Міністерство освіти і науки України<br>Український державний університет науки і технологій

Управління енергетичними та економічними процесами

-

Інтелектуальні системи енергопостачання

### Пояснювальна записка до кваліфікаційної роботи мапстра

на тему: Дослідження процесу спалювання комбінованого палива на основі твердих побутових відходів домогосподарств

за освітньою програмою Енергетичні та електромеханічні системи на транспорті

зі спеціальності: 141 Електроенергетика, електротехніка та електромеханіка

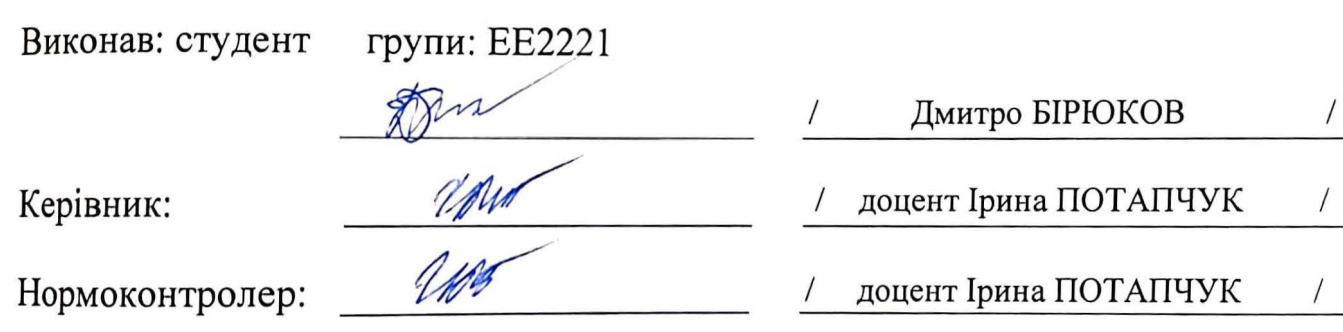

Засвідчую, що у цій роботі немає запозичень з праць інших авторів без відповідних посилань.

Студент

### **Ministry of Education and Science of Ukraine** Ukrainian State University of Science and Technologies

Energy and economic processes management

Intellectual power supply systems

Explanatory Note to Master's Thesis

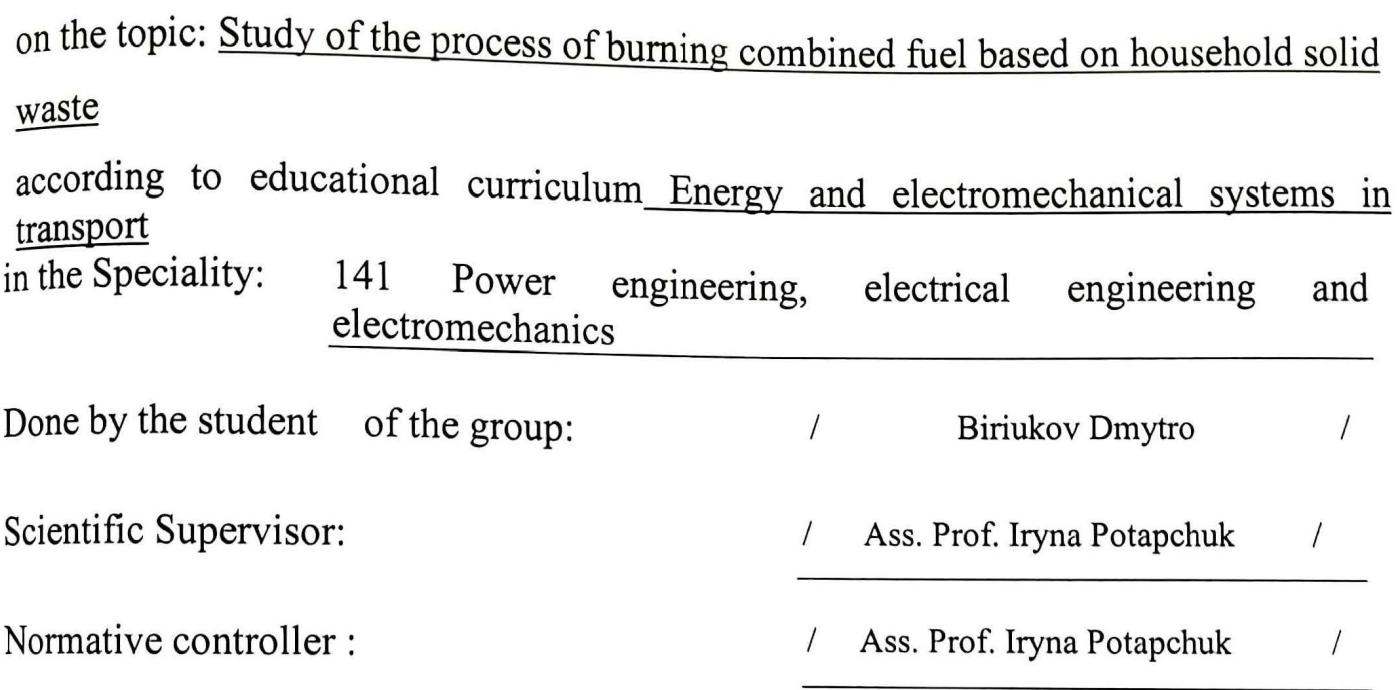

## .<br>Український державний університет науки і технологій

факультет: Управління \_енергетичними процесами Кафедра: Інтелектуальні системи енергопостачання Рівень вищої освіти: Другий (магістерський) Освітня програма: Енергетичні та електромеханічні системи на транспорті Спеціальність: 141 Електроенергетика, електротехніка та електромеханіка

ЗАТВЕРДЖУЮ Завідувач кафедри <u>ГСЕ</u>  $\mathbb{Z}$  Дмитро БОСИЙ . Дата *14.09. z.3* 

ри · «І рських енергет

Боснії

тужно

ий Д.

фект

ормат

засто

тяго

інічно

Ю.

ЗАВДАННЯ

на кваліфікаційну роботу

магістр з електроенергетики, електротехніки та електромеханіки

студенту Бірюкову Дмитру Олександровичу

1. Тема роботи: "Дослідження процесу спалювання комбінованого палива на основі твердих побутових відходів домогосподарств"

Керівник роботи: Потапчук Ірина Юріївна, к.т.н., доцент

затверджені наказом від Ульфанович 14" вересня 2023 р. № 885 ст

2. Строк подання студентом роботи: 08.01.2024 р.

3. Вихідні дані до роботи: Хімічний склад твердих побутових відходів (ТПВ), теплофізичні властивості ТПВ та компонентів згоряння, продуктивність печі та її геометричні розміри, теплофізичні властивості матеріалів печі.

4. Зміст пояснювальної записки (перелік питань, які потрібно опрацювати) :

4.1 Обертова барабанна піч спалювання ТПВ з протитечією, що обертається (пристрій і принцип дії)

 $i \rightarrow i$ 

4.2 Тепловий розрахунок печі

4.3 Математична модель печі

\_і.4 Результати розрахунків і аналіз

4.5 Висновки та рекомендації .<br>5. Перелік графічного матеріалу (з точним зазначенням обов'язкових креслень): Схема обертової барабанної печі. Розрахункова сітка. Контрольний об'єм неравномірної сітки. Результати розрахунку.

<sub>6.</sub> Консультанти розділів роботи:

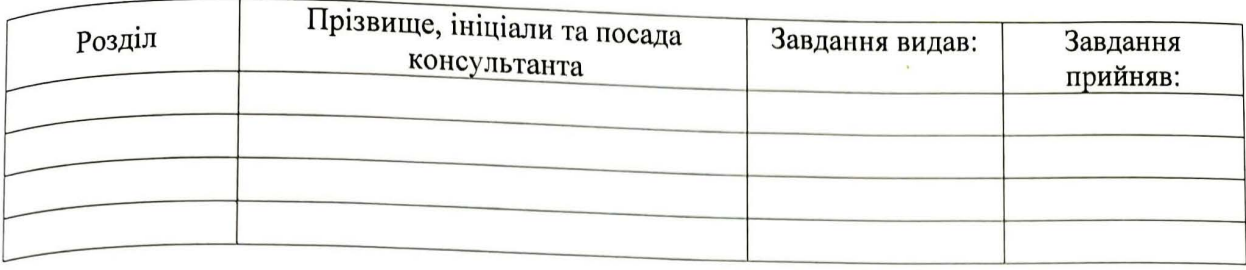

### КАЛЕНДАРНИЙ ПЛАН

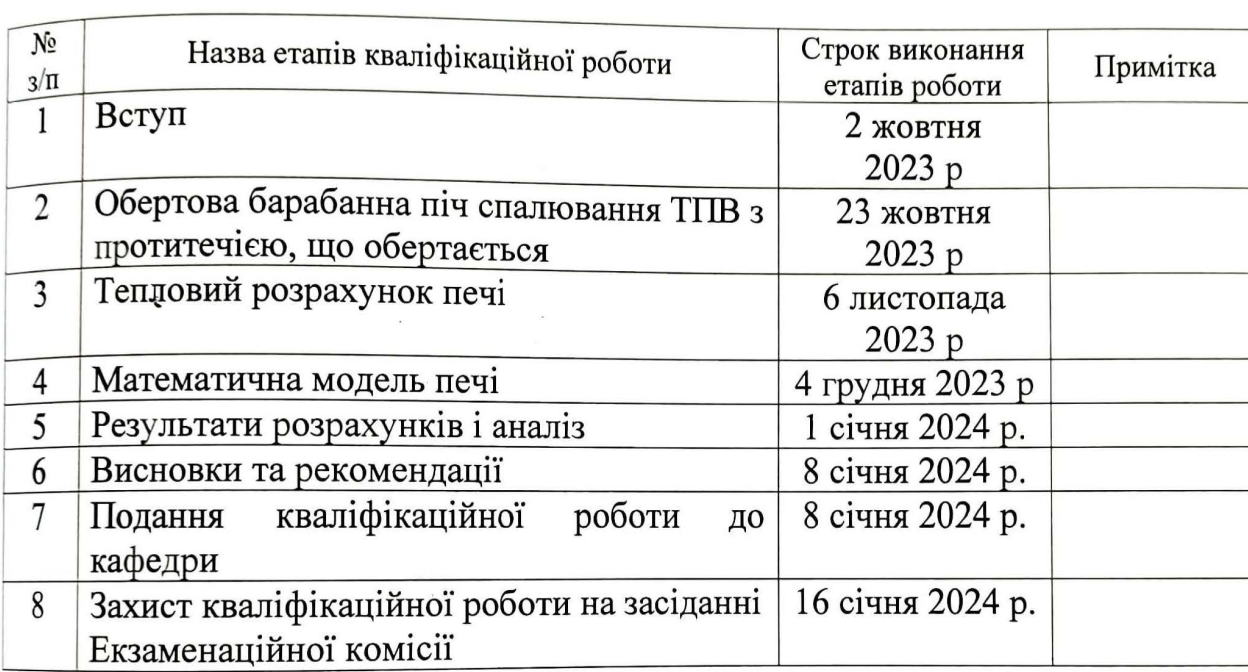

Студент Дмитро БІРЮКОВ

ри  $\sum_{i=1}^{n}$ нер

ртуя

Bod

ИЙ

еф

ор,

 $3a$ 

я

І(

<sup>H<sub>1</sub></sup>

 $\ddot{\phantom{1}}$ 

Керівник роботи  $\frac{d\mathcal{M}}{d\mathcal{M}}$  доцент Ірина ПОТАПЧУК

### РЕФЕРАТ

Магістерська робота: 69 сторінок, 3 частини, 8 рисунків, 3 таблиці, 10 використаних джерел.

Об'єкт дослідження – процеси, що відбуваються при згорянні твердих побутових відходів у обертовій протитечійній барабанній печі.

Мета роботи — теоретичне дослідження процесів на основі розробленої математичної моделі з розв'язкам системи рівнянь моделі чисельним методом.

іметоди дослідження — аналітичні та чисельні методи

Одержані результати - визначено необхідну витрату повітря на горіння, температуру повітря, втрати теплоти, кількість і склад відхідних газів.

Розроблена математична модель газодинамічних та теплових процесів у обертовій протитечійній барабанній печі для спалювання твердих побутових відходів. За допомогою математичної моделі визначено поле швидкості в печі в залежності від геометричних розмірів і режиму роботи;

Результати роботи можливо використовувати при проектуванні обертальних печей для спалювання твердих потових відходів домогосподарств.

Ключові слова: СПАЛЮВАННЯ ТВЕРДИХ ПОБУТОВИХ ВІДХОДІВ, ОБЕРТАЛЬНА ПІЧ, ТЕПЛОВИЙ РОЗРАХУНОК, МАТЕМАТИЧНА МОДЕЛЬ, ПОЛЕ ШВИДКОСТІ.

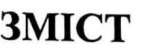

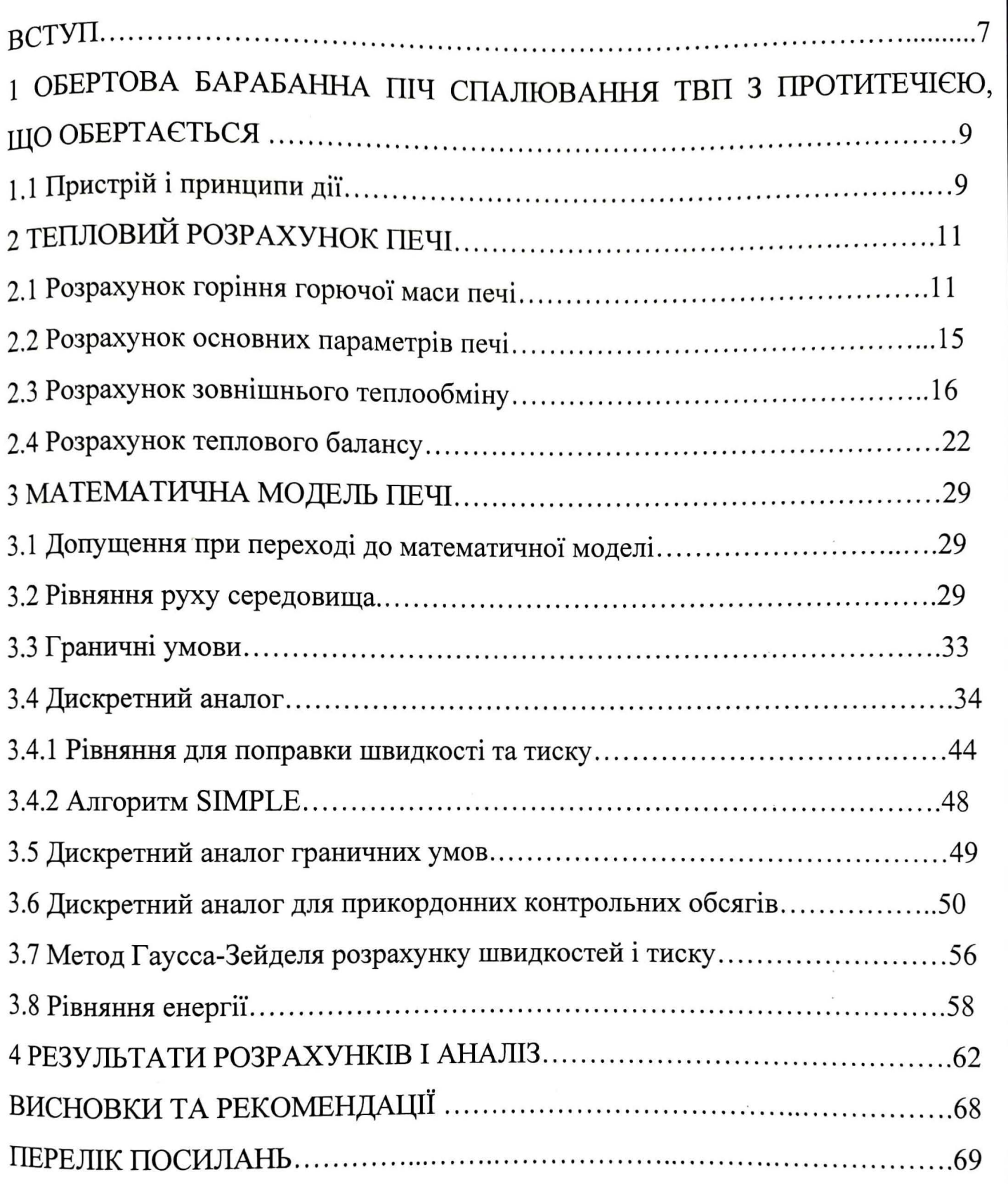

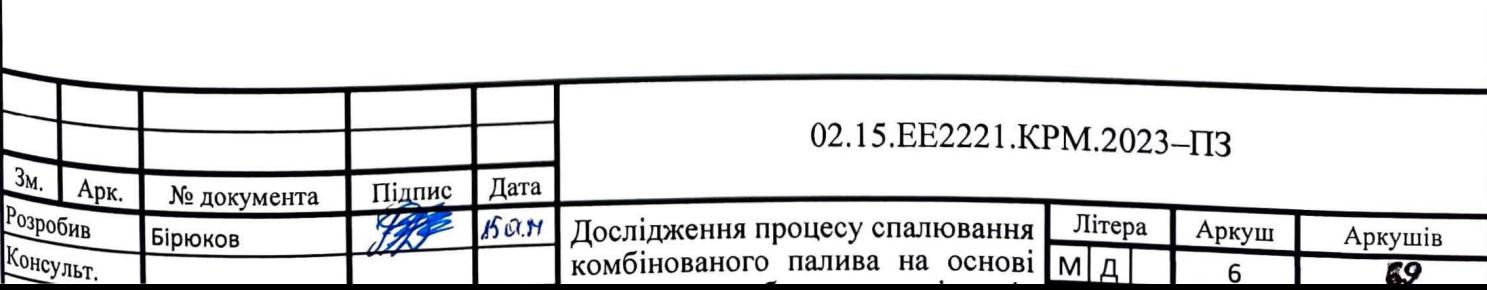

### **Міністерство освіти і науки України Український державний університет науки і технологій**

Управління енергетичними та економічними процесами

Інтелектуальні системи енергопостачання

### Пояснювальна записка до кваліфікаційної роботи магістра

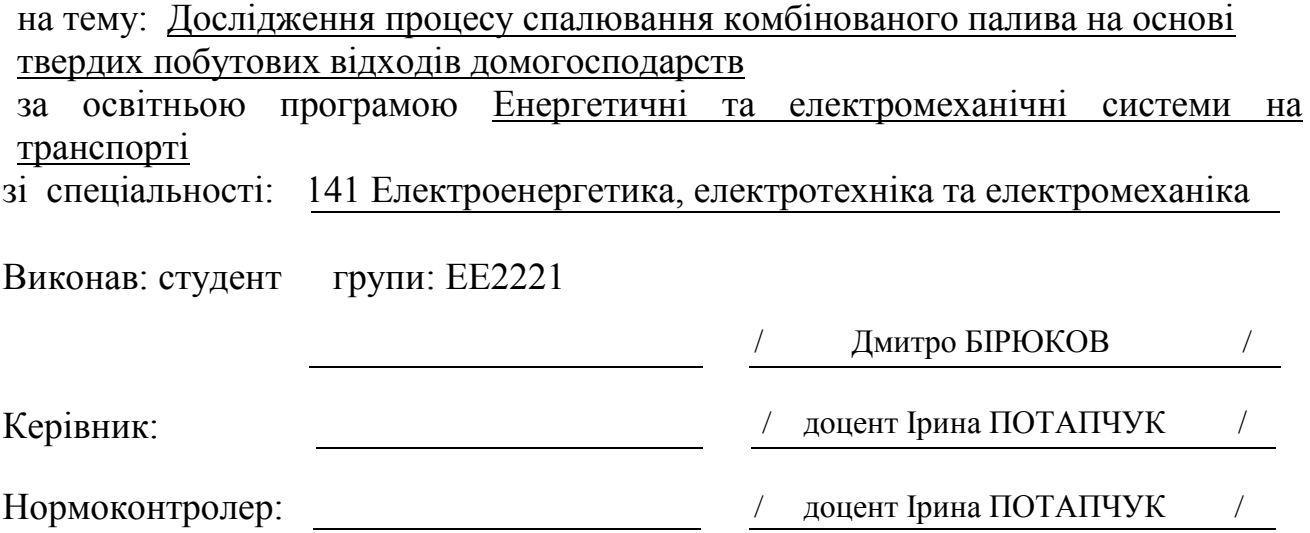

Засвідчую, що у цій роботі немає запозичень з праць інших авторів без відповідних посилань.

Студент

### **Ministry of Education and Science of Ukraine Ukrainian State University of Science and Technologies**

Energy and economic processes management

Intellectual power supply systems

Explanatory Note to Master's Thesis

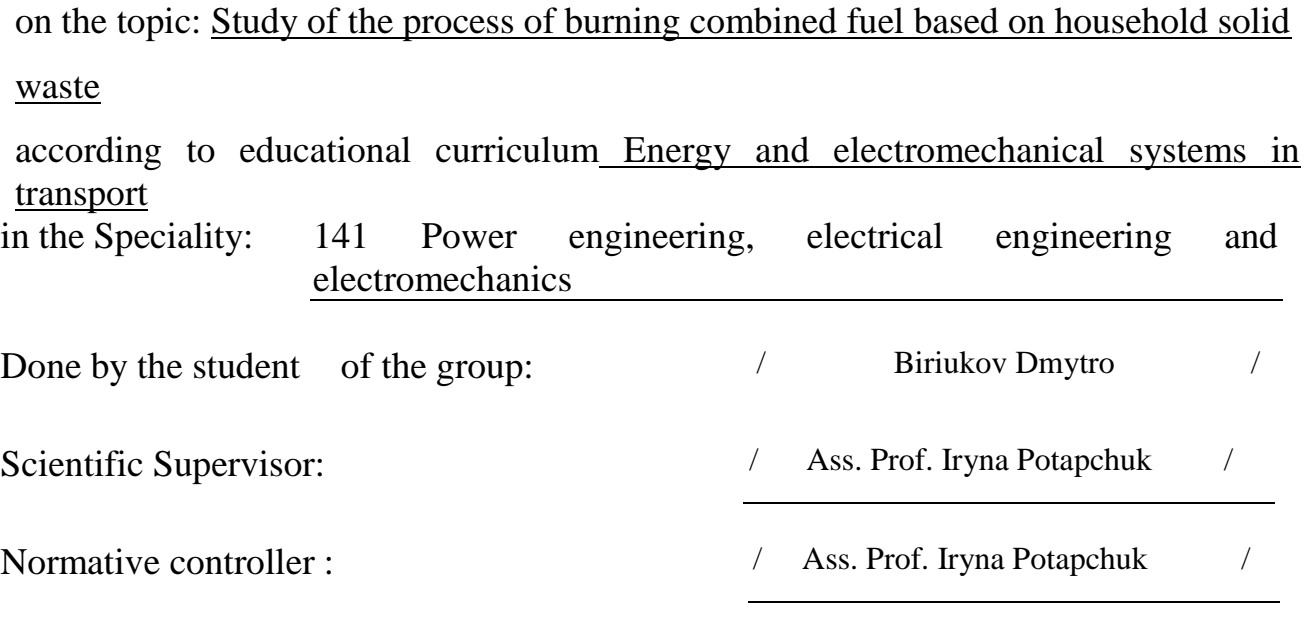

Dnipro – 2024

### **Міністерство освіти і науки України Український державний університет науки і технологій**

Факультет: Управління енергетичними процесами Кафедра: Інтелектуальні системи енергопостачання Рівень вищої освіти: Другий (магістерський) Освітня програма: Енергетичні та електромеханічні системи на транспорті Спеціальність: 141 Електроенергетика, електротехніка та електромеханіка

> ЗАТВЕРДЖУЮ Завідувач кафедри ІСЕ Дмитро БОСИЙ

Дата

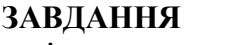

на кваліфікаційну роботу магістр з електроенергетики, електротехніки та електромеханіки

студенту Бірюкову Дмитру Олександровичу

1. Тема роботи: "Дослідження процесу спалювання комбінованого палива на основі твердих побутових відходів домогосподарств"

\_\_\_\_\_\_\_\_\_\_\_\_\_\_\_\_\_\_\_\_\_\_\_\_\_\_\_\_\_\_\_\_\_\_\_\_\_\_\_\_\_\_\_\_\_\_\_\_\_\_\_\_\_\_\_\_\_\_\_\_\_\_\_\_\_\_\_\_\_\_\_\_\_\_ \_\_\_\_\_\_\_\_\_\_\_\_\_\_\_\_\_\_\_\_\_\_\_\_\_\_\_\_\_\_\_\_\_\_\_\_\_\_\_\_\_\_\_\_\_\_\_\_\_\_\_\_\_\_\_\_\_\_\_\_\_\_\_\_\_\_\_\_\_\_\_\_\_\_ \_\_\_\_\_\_\_\_\_\_\_\_\_\_\_\_\_\_\_\_\_\_\_\_\_\_\_\_\_\_\_\_\_\_\_\_\_\_\_\_\_\_\_\_\_\_\_\_\_\_\_\_\_\_\_\_\_\_\_\_\_\_\_\_\_\_\_\_\_\_\_\_\_\_ \_\_\_\_\_\_\_\_\_\_\_\_\_\_\_\_\_\_\_\_\_\_\_\_\_\_\_\_\_\_\_\_\_\_\_\_\_\_\_\_\_\_\_\_\_\_\_\_\_\_\_\_\_\_\_\_\_\_\_\_\_\_\_\_\_\_\_\_\_\_\_\_\_\_ \_\_\_\_\_\_\_\_\_\_\_\_\_\_\_\_\_\_\_\_\_\_\_\_\_\_\_\_\_\_\_\_\_\_\_\_\_\_\_\_\_\_\_\_\_\_\_\_\_\_\_\_\_\_\_\_\_\_\_\_\_\_\_\_\_\_\_\_\_\_\_\_\_\_

Керівник роботи: Потапчук Ірина Юріївна, к.т.н., доцент

затверджені наказом від "14" вересня 2023 р. № 885 ст

2. Строк подання студентом роботи: 08.01.2024 р.

3. Вихідні дані до роботи:

4. Зміст пояснювальної записки (перелік питань, які потрібно опрацювати):

4.1 Аналітична частина:

4.2 Основна частина:

5. Перелік графічного матеріалу (з точним зазначенням обов'язкових креслень): Схема обертової барабанної печі. Розрахункова сітка. Контрольний об'єм неравномірної сітки. Результати розрахунку.

\_\_\_\_\_\_\_\_\_\_\_\_\_\_\_\_\_\_\_\_\_\_\_\_\_\_\_\_\_\_\_\_\_\_\_\_\_\_\_\_\_\_\_\_\_\_\_\_\_\_\_\_\_\_\_\_\_\_\_\_\_\_\_\_\_\_\_\_\_\_\_\_\_\_\_\_\_\_\_\_

### 6. Консультанти розділів роботи:

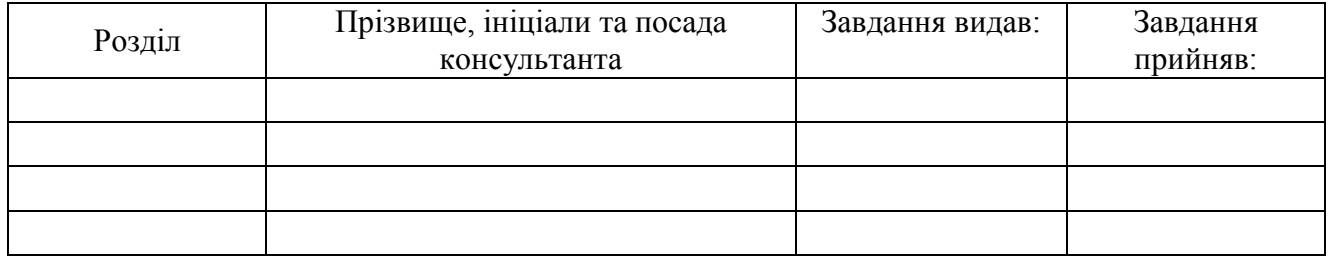

### **КАЛЕНДАРНИЙ ПЛАН**

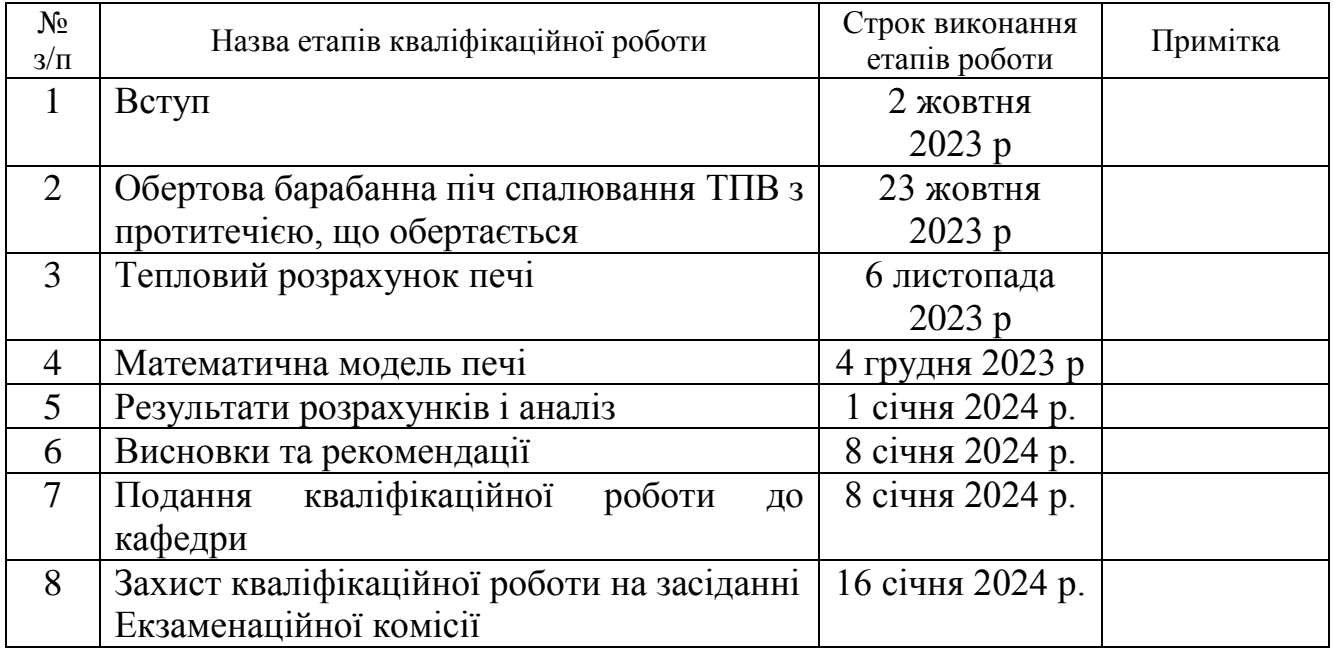

Студент Дмитро БІРЮКОВ

Керівник роботи доцент Ірина ПОТАПЧУК

#### **РЕФЕРАТ**

Магістерська робота: 69 сторінок, 3 частини, 8 рисунків, 3 таблиці, 10 використаних джерел.

Об'єкт дослідження – процеси, що відбуваються при згорянні твердих побутових відходів у обертовій протитечійній барабанній печі.

Мета роботи – теоретичне дослідження процесів на основі розробленої математичної моделі з розв'язкам системи рівнянь моделі чисельним методом.

Методи дослідження – аналітичні та чисельні методи

Одержані результати – визначено необхідну витрату повітря на горіння, температуру повітря, втрати теплоти, кількість і склад відхідних газів.

Розроблена математична модель газодинамічних та теплових процесів у обертовій протитечійній барабанній печі для спалювання твердих побутових відходів. За допомогою математичної моделі визначено поле швидкості в печі в залежності від геометричних розмірів і режиму роботи;

Результати роботи можливо використовувати при проектуванні обертальних печей для спалювання твердих потових відходів домогосподарств.

Ключові слова: СПАЛЮВАННЯ ТВЕРДИХ ПОБУТОВИХ ВІДХОДІВ, ОБЕРТАЛЬНА ПІЧ, ТЕПЛОВИЙ РОЗРАХУНОК, МАТЕМАТИЧНА МОДЕЛЬ, ПОЛЕ ШВИДКОСТІ.

### **ЗМІСТ**

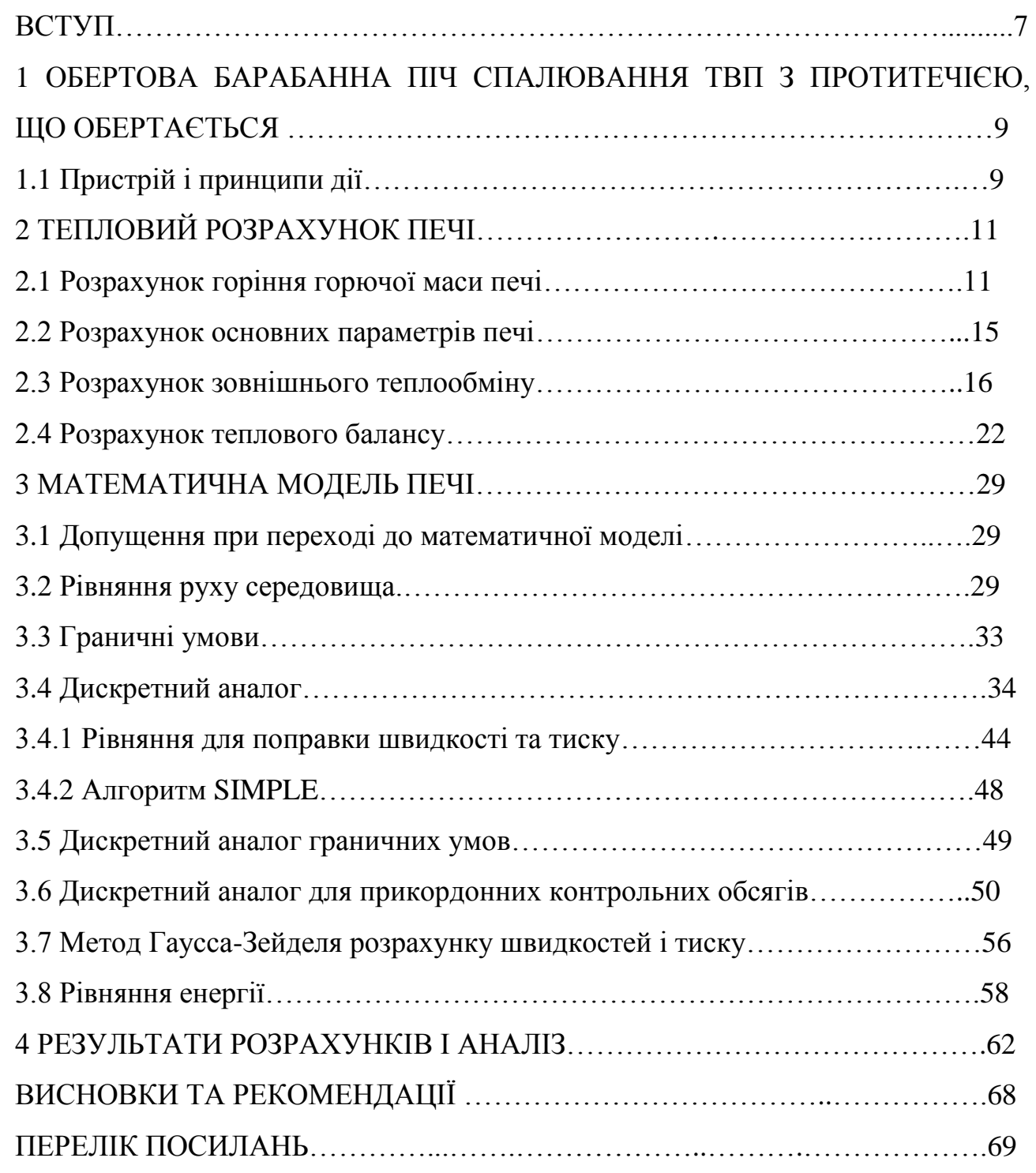

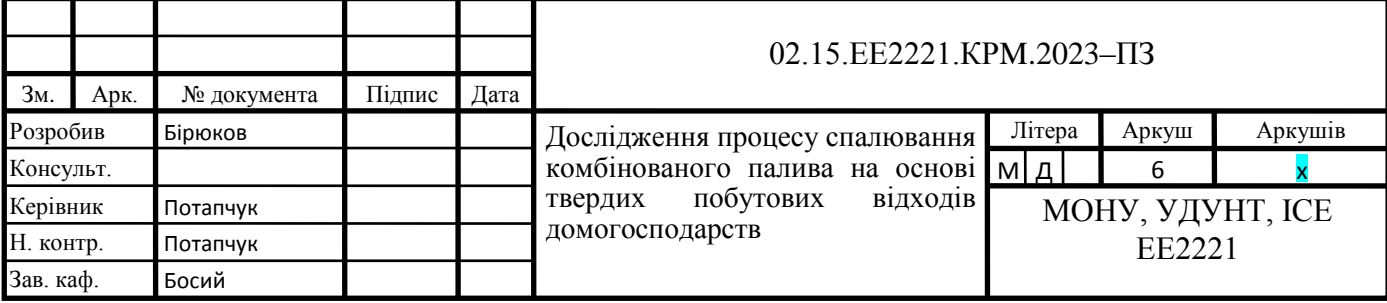

#### **ВСТУП**

У світовій практиці застосовуються різні способи промислового перероблення твердих побутових відходів з їх подальшим повним або частковим використанням.

До них належать:

- механізоване сортування та вилучення корисних складових;

- пресування у формовані блоки з бітумінізацією і подальшим застосуванням у будівництві;

- компостування органічної частини ТПВ з використанням одержуваного компосту як добрива та вогневою обробкою некомпостованої частини відходів шляхом піролізу або спалювання без використання або з використанням одержуваної теплоти;

- спалювання без попереднього сортування з витяганням металу з вогнищевих залишків, або з попереднім сортуванням.

Кожен із наведених методів має свої переваги та недоліки, на яких ми не будемо детально зупинятися.

Останніми роками у світовій практиці частіше переробляють ТПВ методом спалювання. Цей метод являє собою переробку побутових відходів шляхом спалювання їх у топках спеціальних печей або котлів. Сьогодні вже в усьому світі утвердилася думка про те, що спалювання є необхідним елементом будьякого методу перероблення: Його більше не розглядають як руйнування ресурсів, навпаки, як найкращий спосіб використання матеріалів із високим енерговмістом, що не можуть бути використані інакше.

Існує багато причин вибору цього методу. Основна з них – відповідність санітарно-гігієнічним вимогам, тому сміттєспалювальні заводи можуть розташовуватися поблизу житлової забудови, що значно скорочує витрати на вивезення сміття з житлових зон. Заводи високомеханізовані й автоматизовані, обслуговуючий персонал не має контакту з відходами.

*ист 7*

Процес горіння в сміттєспалювальній установці протікає в твердому шарі (на колосникових решітках) і в об'ємі топкового простору. Колосникова решітка є одним із найважливіших елементів сміттєспалювальної установки. Конструкції колосникових решіток дуже різноманітні. Найсучаснішими безколосниковими системами є барабанні печі. Барабанні печі бувають із прямоточним рухом димових газів і палива, протитечійним і комбінованим.

Обертові барабанні печі з протитечією димових газів і палива застосовують для спалювання деяких промислових відходів, переважно осадів стічних вод. Для побутових відходів вони майже не застосовуються, хоча в майбутньому можуть стати перспективними.

Суттєвими причинами для позитивного розвитку методу спалювання твердих побутових відходів є:

- можливість знищення всього міського сміття без попереднього сортування.

- Значне зменшення обсягу залишкових продуктів порівняно зі сміттям (близько 10% вихідного матеріалу);

- стерильність та інертність залишкових речовин, які можуть складуватися або застосовуватися в будівництві доріг, у виробництві будівельних матеріалів;

- можливість вилучення з відходів металів з метою подальшого використання як вторинної сировини.

Комбінація спалювання сміття з доцільним отриманням і використанням енергії дає змогу оптимально утилізувати прихований у твердих побутових відходах енергетичний потенціал, забезпечує розв'язання економічних проблем щодо використання паливо-зенргетичних ресурсів.

Установки зі спалювання сміття можуть розташовуватися недалеко від місця виникнення відходів і потреби в енергії.

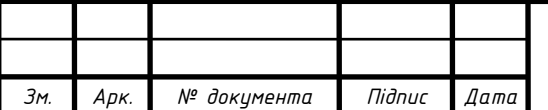

### **1 ОБЕРТОВА БАРАБАННА ПІЧ СПАЛЮВАННЯ ТВП З ПРОТИТЕЧІЄЮ, ЩО ОБЕРТАЄТЬСЯ**

### **1.1 Пристрій і принцип дії**

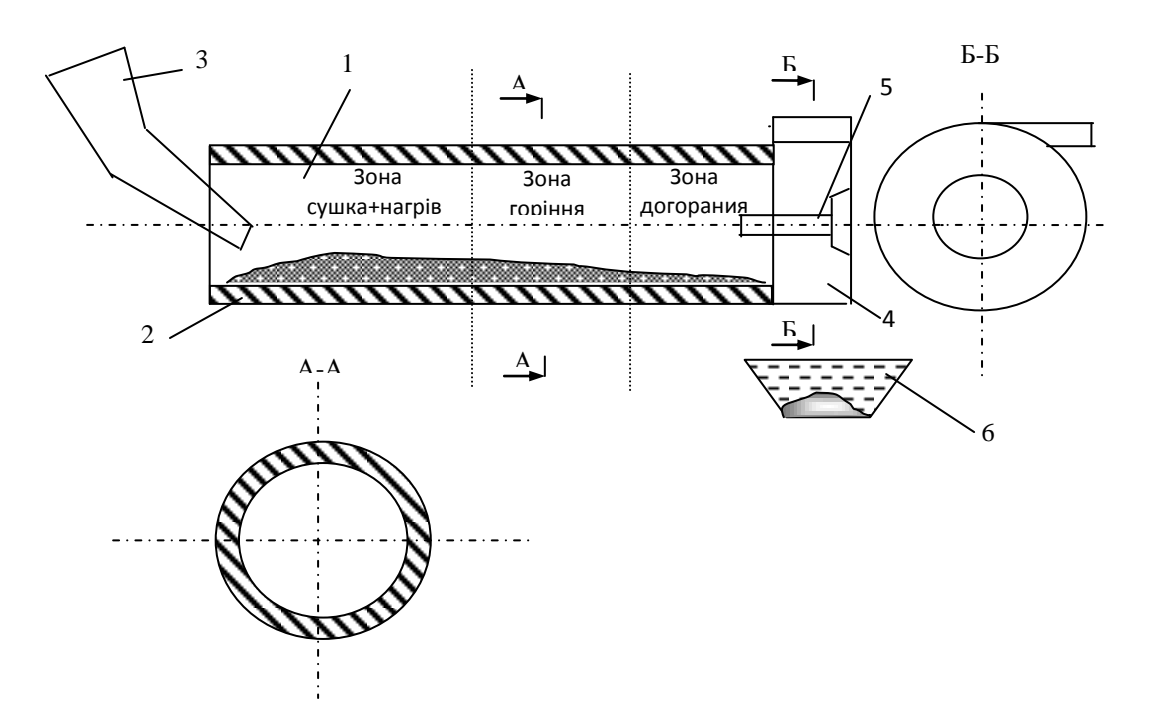

Рисунок 1.1 – Обертова барабанна піч, що обертається

На рисунку 1.1 представлено схему барабанної печі. До складу печі входять: обертовий барабан 1;

футерування 2;

лоток 3;

завихрювач повітря 4;

пальник газовий або мазутний 5;

шлакова ванна 6.

Подрібнені відходи подають на лоток 3 з гідравлічним живильником, який подає порції відходів до обертового барабана 1, що являє собою металевий циліндр діаметром 2,4 м завдовжки 10 м, футерований зсередини вогнетривкою кладкою 2 завтовшки 250 мм. Барабан установлено під кутом від 2° до 5° до горизонту з нахилом у бік шлакоскиду.

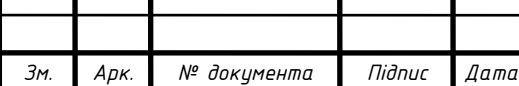

02.15.ЕЕ2221.КРМ.2023-ПЗ

Піч умовно можна поділити на три зони:

- сушка + нагрівання;
- горіння;
- догоряння.

Під час обертання відходи переміщуються вздовж осі печі. До нижнього торця барабана приєднується завихрювач повітря 4, призначений для тангенціального введення підігрітого до 350 °С повітря, а також на торці печі встановлений пальник 5, який працює періодично. Шлак згорілих відходів потрапляє в шлакову ванну 6.

Відходи, потрапляючи в піч, починають повільний рух уздовж осі печі, за рахунок її обертання. У зоні сушіння + нагрівання відбувається випаровування вологи з поверхні відходів і повільне їх нагрівання. Температура поверхні підвищується до температура займання (через те, що матеріал неоднорідний, температура займання різна) близько 250 °С, після чого відбувається вогнищеве загоряння відходів на поверхні.

У зоні горіння температура підвищується до 1000…1100 °С, відбувається згоряння відходів. Незгорілі залишки потрапляють до зони догорання, де відбувається їхнє повне вигоряння.

Шлак з температурою 500-600 °С скидається з печі в шлакову ванну, заповнену водою, де і остигає.

Через завихрювач у піч подається тангенціально повітря, нагріте в трубчастому рекуператорі до 350 °С. Повітря служить окислювачем, а також інтенсивно забирає вологу з поверхні відходів. Рух відходів у печі та відхідних газів зустрічний. На виході з печі температура димових газів, що відходять,  $>500$  °C.

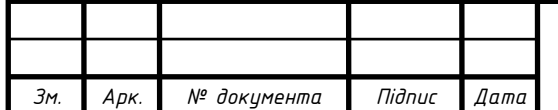

### **2 ТЕПЛОВИЙ РОЗРАХУНОК ПЕЧІ**

Завдання розрахунку:

Розрахувати барабанну піч продуктивністю *В* (т/год), призначену для спалювання ТПВ. Довжина печі *L* (мм), зовнішній діаметр печі *D*н ( мм), внутрішній діаметр печі (у світлі) *D*<sup>в</sup> (мм), частота обертання печі *n* (об/хв), кут нахилу печі до горизонту β°.

Розрахунок виконуємо в наступному порядку:

- 1. розрахунок горіння ТПВ;
- 2. розрахунок основних параметрів печі;
- 3. розрахунок зовнішнього теплообміну;
- 4. розрахунок теплового балансу печі.

### **2.1 Розрахунок горіння горючої маси печі**

Елементарний склад горючої маси ТПВ, %.

Усереднені дані за елементарним складом ТПВ, теплотою згоряння визначають експериментально, а також за допомогою спеціальної літератури. Елементарний склад ТПВ залежить від морфологічного складу (папір, харчові відходи, текстиль, деревина тощо).

Елементарний склад горючої маси  $(C_{r}, H_{r}, O_{r}, S_{r}, N_{r}, Q_{r})$  залежно від району, в якому знаходяться ТПВ, вибираємо за [1].

Задаємося зольністю  $A^{\text{p}}$  (%) і вологістю W<sup>p</sup> (%) ТПВ і перераховуємо склад горючої маси на робочу [2]:

$$
\kappa = \frac{100 - A^p - W^p}{100},
$$
\n(2.1)

де *к* – коефіцієнт перерахунку.

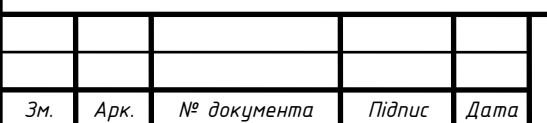

### *<sup>11</sup>* 02.15.ЕЕ2221.КРМ.2023-ПЗ

Склад робочої маси ТПВ, що надходять у піч:

$$
C_p + H_p + O_p + S_p + N_p + A_p + W_p = 100\%
$$

Найнижча теплота згоряння ТПВ, що надходять у піч [4]:

$$
Q_{H}^{p} = 339 \cdot C^{p} + 1030 \cdot H^{p} - 109 \cdot (O^{p} - S^{p}) - 25 \cdot W^{p}. \tag{2.2}
$$

Приймаємо, що горіння починається після зони сушіння, коли вологість матеріалу становить  $W_c^p < 35$ %.

Кількість вологи, що видаляється з 1 кг вологого матеріалу [4]:

$$
g_{\text{sol}} = \frac{W^p - W_c^p}{100 - W_c^p}, \text{ K} \Gamma / \text{K} \Gamma_{\text{M} \text{at}}
$$
 (2.3)

Коефіцієнт перерахунку з робочої маси на суху робочу масу

$$
\kappa = \frac{1}{1 - g_{\epsilon o n}} \tag{2.4}
$$

Склад робочої маси після зони сушіння, %:

$$
C_c^p + H_c^p + O_c^p + S_c^p + N_c^p + A_c^p + W_c^p = 100\%.
$$

Нижча теплота згоряння матеріалу після зони сушіння, кДж/кг:

$$
Q_n^p = 339 \cdot C_c^p + 1030 \cdot H_c^p - 109 \cdot (O_c^p - S_c^p) - 25 \cdot W_c^p \tag{2.5}
$$

Теоретично необхідна кількість повітря, м<sup>3</sup>/кг [2]:

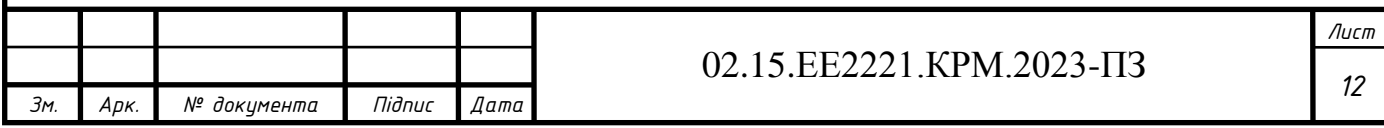

$$
L_{\mathcal{C}}^{O} = 0.089 \cdot C_{\mathcal{C}}^{P} + 0.265 \cdot H_{\mathcal{C}}^{P} + 0.033 \cdot (S_{\mathcal{C}}^{P} - O_{\mathcal{C}}^{P})
$$
(2.6)

Користуючись літературою [1] задаємося коефіцієнтом надлишку повітря  $\mu = (1,5...2,5)$ .

Дійсна кількість повітря [1]:

$$
L_{\partial} = \mu^* L_{\mathcal{C}}^0, \, (\text{m}^3/\text{kr}). \tag{2.7}
$$

Кількість продуктів горіння (м<sup>3</sup>/кг), [2]:

$$
V_{CO_2} = 1,86 * C_c^p / 100
$$
  
\n
$$
V_{H_2O} = (9 * H_c^p + W_c^p) / 80,5
$$
  
\n
$$
V_{SO_2} = 0,684 * S_c^p / 100
$$
  
\n
$$
V_{O_2} = 0,21 * L_6^o * (μ - 1)
$$
  
\n
$$
V_{N_2} = 0,79 * μ * L_6^o
$$
  
\n(2.8)

Обсяг продуктів горіння [2]:

$$
V = V_{CO_2} + V_{H_2O} + V_{SO_2} + V_{O_2} + V_{N_2}, \text{(m}^3/\text{kr})
$$
 (2.9)

Склад продуктів горіння, %:  $CO_2$ , HO<sub>2</sub>, SO<sub>2</sub>, O<sub>2</sub>, N<sub>2</sub>.

Густина продуктів горіння [4]:

 $\rho_{\text{nr}}$  =(44\* CO<sub>2</sub> +18\* H<sub>2</sub> O+28\* N<sub>2</sub> +32\* O<sub>2</sub> +64\* SO<sub>2</sub> )/22,4\*100, кг/м<sup>3</sup>; (2.10)

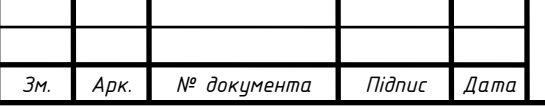

#### 02.15.ЕЕ2221.КРМ.2023-ПЗ

Температура горіння матеріалу [1]:

$$
I_{\partial}^{\kappa a\pi} = \frac{Q_{\mu}^{p} + C_{\beta} * T_{\beta} * L_{\partial}}{V}, \quad (\kappa \text{A}^{\kappa/\text{M}^{3}}); \tag{2.11}
$$

де *кал*  $\alpha_{\alpha}$ <sup>кал</sup> — тепловміст газу;

<sup>*p*</sup> –  $Q_\mathcal{H}^P$  – нижча теплота згоряння ТПВ, кДж/кг;

*V* – об'єм продуктів згоряння,м3/кг;

*C*<sup>в</sup> – теплоємність повітря, що подається в піч, кДж/кг\*К;

*Т*<sup>в</sup> – температура повітря, що подається в піч, °С;

 $L_\partial$  – кількість повітря, що подається в піч, м /кг<sup>3</sup>.

$$
I_{\partial}^{m1} = I_{\partial}^{m1} * {}^{0}\!/\omega C O_{2} + I_{\partial}^{m1} * {}^{0}\!/\omega H_{2}O + I_{\partial}^{m1} * {}^{0}\!/\omega N_{2} + I_{\partial}^{m1} * {}^{0}\!/\omega O_{2} + I_{\partial}^{m1} * {}^{0}\!/\omega SO_{2}, \quad (2.12)
$$

де І $_{\partial}^{m1}$ , І $_{\partial}^{m2}$  *д т*  $q_\partial^{m1}$ , I $^{m2}_\partial$  – тепловміст газу за цих температур, кДж/м<sup>3</sup>.

За допомогою інтерполяції визначаємо калориметричну температуру горіння матеріалу, [10]:

$$
T_{\kappa a n} = T_{\mathbf{I}_{\partial}^{m1}} + 100 \frac{\mathbf{I}_{\partial}^{\kappa a n} - \mathbf{I}_{\partial}^{m1}}{\mathbf{I}_{\partial}^{m2} - \mathbf{I}_{\partial}^{m1}}
$$
(2.13)

Дійсна температура продуктів згоряння [1]:

$$
T_o = T_{\kappa a\pi} * \eta \tag{2.14}
$$

 $\eta$  - пірометричний коефіцієнт (0,4...0,7 - для топок повністю екранованих; 0,75....0,9 - екранованих у верхній частині; 0,9 - виносних).

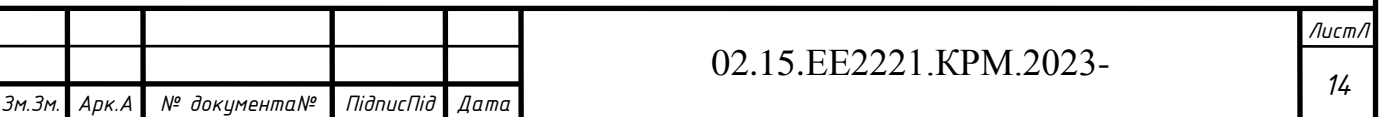

**2.2 Розрахунок основних параметрів печі**

Кутова швидкість обертання печі:

$$
\varpi = 2 * \pi * n \tag{2.15}
$$

де *n* – швидкість обертання барабана, об/сек. Швидкість руху матеріалу вздовж печі:

$$
W_{\partial} = \frac{D_{\theta H} * \varpi * t g \beta}{2 * \sin \theta} \tag{2.16}
$$

де  $D_{\text{BH}}$  – внутрішній діаметр барабана (м);  $\varpi$  — кутова швидкість обертання барабана (рад/с);  $\beta$  — кут нахилу барабана до горизонту (град);  $\theta$  - кут тертя матеріалу об стінки (град). Коефіцієнт заповнення печі

$$
\psi = \frac{4*B}{3600*\pi*(D_{\theta H})^2*\rho*W_{\theta}},
$$
\n(2.17)

де *В* – продуктивність печі (кг/год);

 $\rho$  – щільність матеріалу (кг/м<sup>3</sup>);

*W<sup>д</sup>* – швидкість руху матеріалу (м/с).

Час перебування матеріалу в печі:

$$
\tau_{3az} = \frac{L}{W_{\partial}}; \tag{2.18}
$$

де *заг* – час (сек.);

*L* – довжина печі (м).

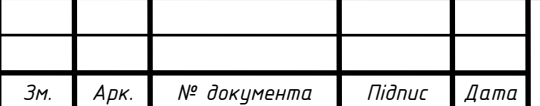

### *<sup>15</sup>* 02.15.ЕЕ2221.КРМ.2023-ПЗ

### **2.3 Розрахунок зовнішнього теплообміну**

Площа перерізу, заповнена топковими газами, м $^2$  :

$$
F_{nep} = \frac{\pi * (D_{\theta H})^2}{4} - \frac{R_{\theta H}^2}{2} * (\frac{\pi * 2 * \theta}{180} - \sin(2 * \theta))
$$
(2.19)

Вологовміст газів у зоні горіння [3]:

$$
d = \frac{1000 * G_n}{G_{c.2}} , \t\t(2.20)
$$

де *G<sup>п</sup>* – вага водяної пари при спалюванні палива (кг/кг); *Gс.г.* – вага сухих газів спалюваного палива (кг/кг.с.г.).

$$
G_{n} = \frac{9 * H_{c}^{p} + W_{c}^{p}}{100};
$$
  
\n
$$
G_{c,2} = 1 + \alpha * L_{6}^{0} - \frac{A_{c}^{p} + 9 * H_{c}^{p} + W_{c}^{p}}{100};
$$
\n(2.21)

Кількість вологи, що випарувалася, кг/год, [3]:

$$
W_{60\pi} = B * \frac{W_c^p - W_k}{100 - W_k},
$$
\n(2.22)

де *В* – продуктивність печі (кг/год);

*<sup>р</sup> W<sup>с</sup>* – вологість ТПВ після зони сушіння (%);

 $W_k$  – кінцева вологість ТПВ (%).

Коефіцієнт випромінювання в зоні випаровування [8]:

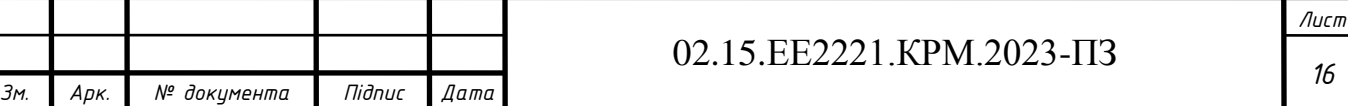

$$
\alpha_{\text{sum}} = \frac{\sigma^* [(\frac{T_0 + 273}{100})^4 - (\frac{T_m + 273}{100})^4]}{T_0 - T_m},
$$
\n(2.23)

де  $\sigma$  – приведений коефіцієнт випромінювання (Bт/м2\*K<sup>4</sup>).

$$
\sigma = \sigma_0 \cdot \varepsilon,
$$

де  $\sigma_{0}$ – коефіцієнт випромінювання абсолютно чорного тіла [8],  $\sigma_0$  = 5,76 (BT/ $\text{M}^2$  \*K<sup>4</sup>);

ε – ступінь чорноти системи (газ- кладка- матеріал);

*Т<sup>д</sup>* – температура газу (°С);

*Т<sup>m</sup>* – температура поверхні матеріалу (°С).

Ефективна середня довжина променя [8]:

$$
S_{\neq \phi} = \frac{3.6 \cdot V_{\geq}}{F},
$$
\n(2.24)

де  $V_{\it e}$  – об'єм камери, який займають гази (м $^3$ ).

$$
F = F_{kl} + F_m \, \text{m}^2
$$

де *F<sub>kl</sub>* - площа кладки (м<sup>2</sup>);

$$
F_{kl} = \pi \,^* D_{\theta h} - \frac{\pi \,^* R_{\theta h} \,^* 2 \,^* \theta}{180};\tag{2.25}
$$

 $F_m$  – площа матеріалу (м<sup>2</sup>).

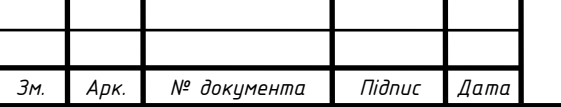

### *<sup>17</sup>* 02.15.ЕЕ2221.КРМ.2023-ПЗ

Сила поглинання [4]:

$$
C_{CO_2} = P_{CO_2} \cdot S_{eq} \cdot 98,1 \text{ (kH/m)}
$$
 (2.26)

$$
C_{H_2O} = P_{H_2O} \cdot S_{e\phi} \cdot 98,1 \text{ (kH/m)}\tag{2.27}
$$

Залежно від температури газу та добутку парціальних тисків за графіками  $[4]$  визначаємо ступінь чорноти газів  $CO_2$  і  $H_2O$ .

Ступінь чорноти газу [4]:

$$
\varepsilon_g = \varepsilon_{CO_2} + \varepsilon_{H_2O} \cdot \beta \tag{2.28}
$$

де *β* – коефіцієнт визначається за графіком [4];

 $\varepsilon_{CO_2}^{}$  – ступінь чорноти CO<sub>2</sub>;

 $^{z}H_{2}O$  - ступінь чорноти H<sub>2</sub>O.

Ступінь чорноти системи (газ- кладка- матеріал)[4]:

$$
\varepsilon = \frac{\varepsilon_m * \varepsilon_g * [1 + \varphi * (1 - \varepsilon_g)]}{\varepsilon_g + \varphi (1 - \varepsilon_g) [1 - (1 - \varepsilon_g)(1 - \varepsilon_m)]},
$$
(2.29)

де φ – кутовий коефіцієнт, [4],

$$
\varphi = \frac{F_m}{F_{kl}};
$$
\n(2.30)

 $\varepsilon_m$  - ступінь чорноти матеріалу.

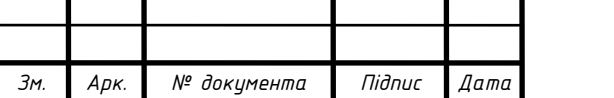

### *<sup>18</sup>* 02.15.ЕЕ2221.КРМ.2023-ПЗ

Вихід сухого матеріалу:

$$
B_{m}^{C} = B - W_{\mathcal{B}\mathcal{I}}^{(k)} , \quad (k\Gamma/\Psi); \tag{2.31}
$$

де *В* – продуктивність печі (кг/год);

*вл W* – кількість вологи, що випарувалася (кг/год).

Вихід димових газів:

$$
B_d = B_m^C * V(\mathbf{M}^3/\mathbf{q});\tag{2.32}
$$

де  $V$ – об'єм продуктів згоряння (м $^3$ /кг).

Вихід утворюючого шлаку

$$
B_{\mathcal{U}J} = B_{m}^{C} * \frac{A_{c}^{p}}{100}, \text{ (kT/TOJ);} \tag{2.33}
$$

де  $A_c^p$  -зольність матеріалу (%).

Початкова швидкість димових газів:

$$
W_{dg} = \frac{B_d}{F_{ceu}} (1 + \beta * T_{\partial}), \text{ (m/rod)}.
$$
 (2.34)

де  $\beta = \frac{1}{2\pi\epsilon}$ ; 273 1  $\beta =$  $T_{\partial}$  – температура газу (°C).

$$
\text{Re} = \frac{W_{dg} * D_{gh}}{v * 3600};
$$
 (2.35)

де v — коефіцієнт кінематичної в'язкості газу (м<sup>2</sup> /с), [4].

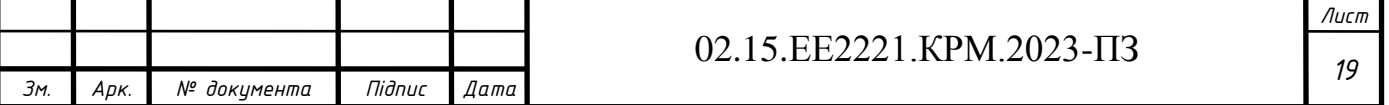

Критерій Нуссельта:

$$
Nu = 0.023 * \text{Re}^{0.8} \tag{2.36}
$$

Коефіцієнт тепловіддачі конвекцією

$$
\alpha_{k} = \frac{Nu * \lambda}{D_{\theta H}}, (\text{Br/m}^{2} \cdot {}^{\circ}\text{C});
$$
\n(2.37)

де  $\lambda$  – коефіцієнт теплопровідності газу (Вт/м·°С), [4]. Сумарний коефіцієнт тепловіддачі:

$$
\alpha_{\Sigma} = \alpha_{\overline{\Lambda} \overline{\mathcal{Y}} \mathcal{U}} + \alpha_{\overline{\mathcal{K}}}, \, (\text{Br/m}^2 \cdot {}^{\circ}\text{C}); \tag{2.38}
$$

Тепло, витрачене на випаровування рідини [3]:

$$
Q_{\text{gun}} = \frac{W_{\text{B1}} * g}{3600}, \text{ (kBr)};
$$
 (2.39)

де g – питома теплота випаровування, g = 2258 (кДж/кг).

$$
Q_{\text{sum}} = \alpha_{\Sigma} * F(T_{\partial} - T_m); \text{ [3]}
$$

де  $F$  – площа поверхні матеріалу (м<sup>2</sup>).

$$
F = \frac{Q_{uc}}{\alpha_{\Sigma}(T_o - T_m)};
$$
\n(2.40)

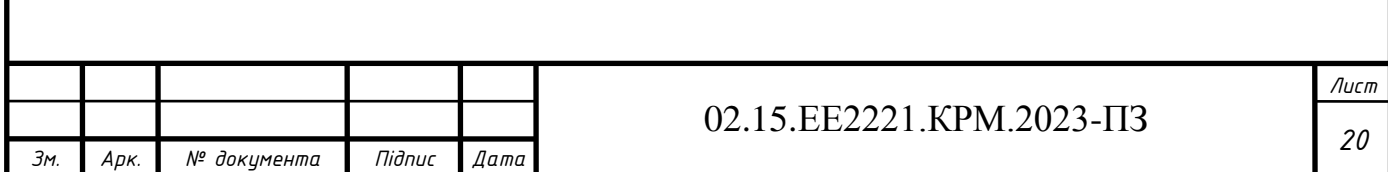

Довжина ділянки випаровування

$$
l = \frac{F}{\delta}, \text{(M)}; \tag{2.41}
$$

де δ – максимальна ширина матеріалу (ТПВ) у печі (м); Час нагрівання матеріалу [5]:

$$
\tau = \frac{1}{1 - W} * \frac{S^* \rho^* C_m}{\alpha} * \ln \frac{T_{\partial} - T_{\mu}}{(T_{\partial} - T_{\mu}) - (1 - W)(T_{\kappa} - T_{\mu})}, \text{(cek.)}
$$
(2.42)

де *W* – водяне число,

$$
W = \frac{B_m^C * C_m}{B_d * C_d}; [5]
$$
 (2.43)

- *s* товщина шару матеріалу в печі (м);
- $\rho$  –густина матеріалу (кг/м<sup>3</sup>), [1];
- $C_m$ -теплоємність матеріалу (Дж/кг<sup>\*°</sup>С), [1];
- $C_d$  теплоємність газу (Дж/м<sup>3</sup>\* °C), [4];
- $\alpha$  сумарний коефіцієнт тепловіддачі (Вт/м $^2$  \*°C);
- *Т<sup>д</sup>* температура газу (°С);
- *Т<sup>н</sup>* початкова температура ТПВ, (°С);
- *Т<sup>к</sup>* кінцева температура ТПВ (°С).

$$
C_d = 0.01(^{9} \circ CO_2 * C_{CO_2} + ^{9} \circ H_2O * C_{H_2O} + ^{9} \circ N_2 * C_{N_2} + ^{9} \circ O_2 * C_{O_2}
$$
 (2.44)

де  $C_{CO}$ ,  $C_{H,O}$ ,  $C_{M}$ ,  $C_{O}$  –  $C_{CO_2}$ ,  $C_{H_2O}$ ,  $C_{N_2}$ ,  $C_{O_2}$  – теплоємність газів (кДж/м<sup>3\* °</sup>С), [4];

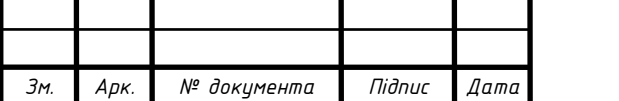

#### 02.15.ЕЕ2221.КРМ.2023-ПЗ

Довжина ділянки нагріву:

$$
l_{\mu} = W_{\partial} \cdot \tau, (M); \tag{2.45}
$$

де *д W* – швидкість руху матеріалу (м/с);

 $\tau$  – час нагрівання (сек.).

Довжина ділянок сушіння + нагрівання:

$$
L_{\Sigma} = l + l_{\mathcal{H}}^{\mathcal{M}}(M). \tag{2.46}
$$

### **2.4 Розрахунок теплового балансу**

### **Прихід тепла:**

Теплота від горіння відходів [4]:

$$
Q_{x\dot{x}M} = \frac{B_m^C * Q_H^P}{3600} \text{ (kBr)},\tag{2.47}
$$

*c* – *m B* продуктивність печі за сухим матеріалом (кг/год); p<br>|- $Q_\mathcal{H}^{\not D}$  — нижча теплота згоряння матеріалу (кДж/кг). Тепло, що вноситься підігрітим повітрям [1]:

$$
Q_{\beta} = \frac{B_{m}^{C} * L_{\partial} * C_{\beta} * T_{n}}{3600} \text{ (kBr)} \tag{2.48}
$$

де  $L_{\hat{\boldsymbol{\theta}}}$  – кількість повітря, що подається (м<sup>3</sup> /кг);

 $C_{\mathcal{B}}$  – теплоємність повітря (кДж/м<sup>3</sup> <sup>∗°</sup>С), [4];

*п T* – температура повітря (°С).

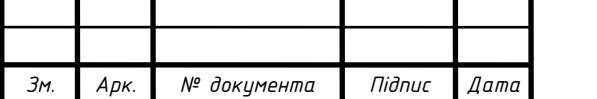

#### 02.15.ЕЕ2221.КРМ.2023-ПЗ

Витрата тепла:

На випаровування вологи [3]

$$
Q_{\text{UC}} = \frac{W_{\text{B1}} * g}{3600} \text{ (kBr)},\tag{2.49}
$$

де *вл W* – кількість вологи, що випарувалася (кг/год). На нагрівання матеріалу [3]:

$$
Q_{H} = \frac{B_{m}^{C} * C_{m}(T_{K} - T_{n})}{3600} \text{ (kBr)};
$$
 (2.50)

де *п T* – початкова температура ТПВ (°С);  $T_{\kappa}$  – кінцева температура ТПВ (°С);  $C_m$  – теплоємність ТПВ (кДж/кг<sup>\*0</sup> С) [1].

Втрати фізичної теплоти зі шлаком [1]:

$$
Q_{\mu} = \frac{B_{m}^{C} * C_{m}(T_{K} - T_{\mu})}{3600} \text{ (kBr)};
$$
 (2.50)

де *В<sub>шл</sub>* – кількість шлаку, що утворюється (кг/год);  $C_{\mu\nu\lambda}$  — теплоємність шлаку (кДж/кг<sup>\*°</sup>С), [2] ;

$$
C_{\mathcal{U}\mathcal{I}} = (0,1709 + 0,00336\sqrt{52 + T_{\mathcal{U}\mathcal{I}}}) * 4,187;
$$

 $T_{\mu\mu\tau}$  — температура шлаку (°C).

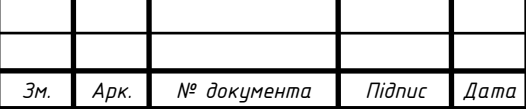

#### 02.15.ЕЕ2221.КРМ.2023-ПЗ

Втрати теплоти з газами, що йдуть [1]:

$$
Q_{yx} = \frac{B_d * C_d * T_d^{yx}}{3600}, \text{(kBr)};
$$
 (2.50)

 *ух*  $T_d^{\mathcal{Y}\lambda}$  – температура вихідних газів (°C);  $B_{d}$  — кількість газу, що утворюється (м<sup>3</sup> /год);  $C_d$  – теплоємність газу (кДж/м<sup>3</sup> \*°С).

Втрати теплоти з хімічним недопалом відходів [1]:

$$
Q_{XH} = \frac{23600 \frac{C}{100} CO}{(CO2 + CO)} * \frac{B_m^c}{3600} \text{ (kBr)};
$$
 (2.51)

де *С* – вміст вуглецю у відходах (%);

*СО* –вміст оксиду вуглецю в продуктах згоряння (0,1...0,01), (%) [1]; *СО*<sup>2</sup> – вміст діоксиду вуглецю в продуктах згоряння (%). Втрати теплоти з механічним недопалом [1]:

$$
Q_{MH} = \frac{\Pi^* Q_H^P * B_m^C}{3600} \text{ (kBr)};
$$
 (2.52)

де *П* – втрати палива рівні (0,05...0,06) [1];

*c* –  $B_{m}^{C}$  — продуктивність печі за сухим матеріалом (кг/год);

p<br>|- $Q_\mathcal{H}^{\not D}$  — нижча теплота згоряння матеріалу (кДж/кг).

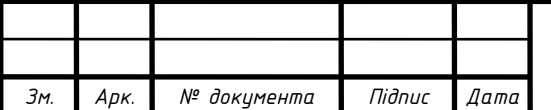

#### 02.15.ЕЕ2221.КРМ.2023-ПЗ

Втрати теплоти через кладку [4]:

$$
Q_{K,\bar{l}} = \frac{T_{K,\bar{l}} - T_o}{\sum_{\bar{\lambda}} \frac{S}{\bar{l}} + \frac{1}{\alpha} + \frac{1}{\alpha_o}} * F_{K,\bar{l}} * 10^{-3} \text{ (kBr)};
$$
 (2.53)

де *Т<sub>кл</sub>* – температура внутрішньої поверхні кладки (°C);

 $T_{o}$  – температура навколишнього середовища (°C);

*s* – товщина відповідного шару (м);

- $\lambda$  коефіцієнт теплопровідності шару (Вт/м<sup>\*°</sup>С);
- $\alpha$  коефіцієнт тепловіддачі від внутрішнього джерела тепла (Вт/м<sup>2</sup>\* °C);
- $\alpha_0$  коефіцієнт тепловіддачі від зовнішньої поверхні кладки (Вт/м<sup>2</sup>\* °C);

$$
\alpha_{\text{O}} = 1,163(8 + 0,05 \times T_{HK,1}) \text{ (Br/m}^2 \times \text{C)};
$$
 (2.54)

*нкл T* – температура зовнішньої поверхні печі (°С). Температура внутрішньої поверхні кладки [4]:

$$
\phi_{K\pi} = \frac{\theta_1^4 - \theta_2^4}{1 - \theta_2^4};
$$
\n(2.55)

$$
\phi_{K\pi} = \frac{\varepsilon_g \left[1 + \varphi(1 - \varepsilon_g)(1 - \varepsilon_m)\right]}{\varepsilon_g + \varphi(1 - \varepsilon_g)\left[1 - (1 - \varepsilon_g)(1 - \varepsilon_m)\right]},\tag{2.56}
$$

де  $\varepsilon_m^{}$  – ступінь чорноти матеріалу;

 $\varphi$  – кутовий коефіцієнт [4];

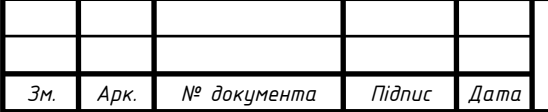

#### 02.15.ЕЕ2221.КРМ.2023-ПЗ

$$
\varphi = \frac{F_m}{F_{kl}};
$$
\n(2.57)

 $\varepsilon_g^{}$  – ступінь чорноти газу;

$$
\theta_1 = \frac{T_{\kappa \pi} + 273}{T_{\partial} + 273};
$$

$$
\theta_2 = \frac{T_m + 273}{T_{\partial} + 273};
$$

де *Т*<sub>m</sub> – температура поверхні ТПВ (°C); *кл T* температура внутрішньої поверхні кладки (°С);  $T_{\partial}$  – температура газу (°C).

$$
\theta_1 = \sqrt[4]{\theta_2^4 + \phi_{K,T}(1 - \theta_2^4)};
$$
\n(2.58)

$$
T_{\kappa 1} = (T_{\partial} * \theta_1) - 273;
$$

$$
\varepsilon_1 = \frac{\varepsilon_g \cdot \varepsilon_{\kappa \eta} [1 + \varphi (1 - \varepsilon_g)(1 - \varepsilon_m)]}{1 - (1 - \varepsilon_g)(1 - \varepsilon_{\kappa \eta}) [\varphi_1 + \varphi (1 - \varepsilon_g)(1 - \varepsilon_m)]} [4];
$$
\n(2.59)

де  $\varepsilon_1$  – ступінь чорноти системи газ-кладка;

 $\varepsilon_{\kappa\eta}$  – ступінь чорноти кладки [6];

 $\varphi_{\hbox{\scriptsize{$1$}}}$  – кутовий коефіцієнт

$$
\varphi_1 = 1 - \frac{F_m}{F_{kl}}; \text{ [4];} \tag{2.60}
$$

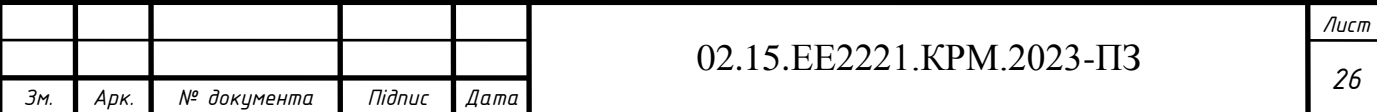

Середні температури шарів кладки [4]:

У разі тришарової кладки температура проміжного шару

$$
t_2 = \frac{T_{kl} + T_o}{2} \, (°C) \tag{2.61}
$$

середня температура внутрішнього шару

$$
t_1 = \frac{T_{kl} + t_2}{2} \quad (°C)
$$
 (2.62)

середня температура зовнішнього шару

$$
t_3 = \frac{t_2 + T_o}{2} \, (^{\circ}\text{C}) \tag{2.63}
$$

Значення коефіцієнтів теплопровідності λ ,Вт/м·°С, залежно від матеріалу і середньої температури шару підраховуються за [6];

Після визначення величини *Q*кл слід перевірити правильність прийнятих значень середніх температур шарів.

Температури підраховуються таким чином [4]:

$$
t_1 = T_{kl} - \frac{Q_{\kappa n}}{2 * F_{kl} * \lambda_1};
$$
  
\n
$$
t_2 = T_{kl} - \frac{Q_{\kappa n}}{2 * F_{kl}} - \frac{2 * S_1}{\lambda_1} + \frac{S_2}{\lambda_2};
$$
  
\n
$$
t_3 = T_{kl} - \frac{Q_{\kappa n}}{2 * F_{kl}} - \frac{2 * S_1}{\lambda_1} + \frac{S_2}{\lambda_2} + \frac{S_3}{\lambda_3};
$$
  
\n
$$
(2.64)
$$

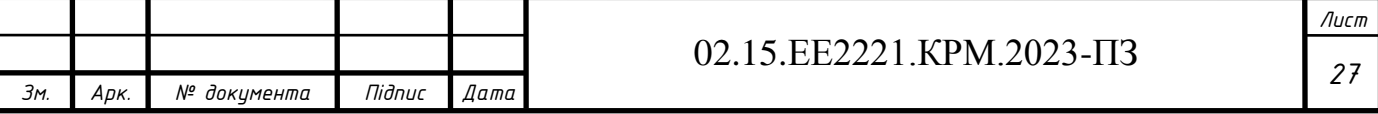

Для практичних розрахунків можна вважати допустимою розбіжність між прийнятими значеннями середніх температур шарів і підрахованими за формулами в межах до 20%.

Перевіряємо температуру зовнішньої поверхні печі

$$
T_{H,K,l} = T_o + \frac{q}{\alpha_o};\tag{2.65}
$$

де *Т<sub>о</sub>* – температура навколишнього середовища (<sup>0</sup> C);

 $q$  – питомі теплові втрати через кладку (Вт/м<sup>2</sup>).

Темпертуру відхідних газів визначаємо з рівняння теплового балансу. Отримані дані зводимо в таблицю теплового балансу.

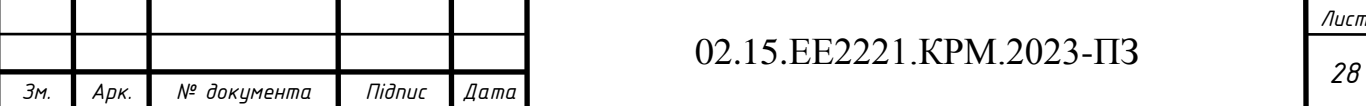

#### **3 МАТЕМАТИЧНА МОДЕЛЬ ПЕЧІ**

#### **3.1 Припущення при переході до математичної моделі**

Оскільки рух середовища відбувається в циліндричному барабані, то розв'язання задачі про розподіл швидкостей доцільно шукати в циліндричній системі координат: r, z, φ;

де r-поточний радіус; z-довжина барабана за віссю симетрії; <sup>ф</sup> -кут, що відлічується від проекції радіуса вектора на площину r z (рис.3.1).

Під час моделювання суміш димових газів і водяної пари вважатимемо як однорідне середовище, що рухається з невеликою швидкістю в печі та з постійною густиною.

За безперервної роботи печі, рух середовища не залежить від часу t і розподіл швидкостей не залежить від кута  $\varphi$ , тобто похідні: ;  $\frac{\varphi}{\sim} = 0$ t  $=$  $\partial$  $\partial$  $, \frac{0}{2} = 0$  $\hat{o}$  $\hat{o}$  $\phi$  $\varphi$ , тобто похідні: ;  $\frac{\partial}{\partial t} = 0$ ,  $\frac{\partial}{\partial t} = 0$ .

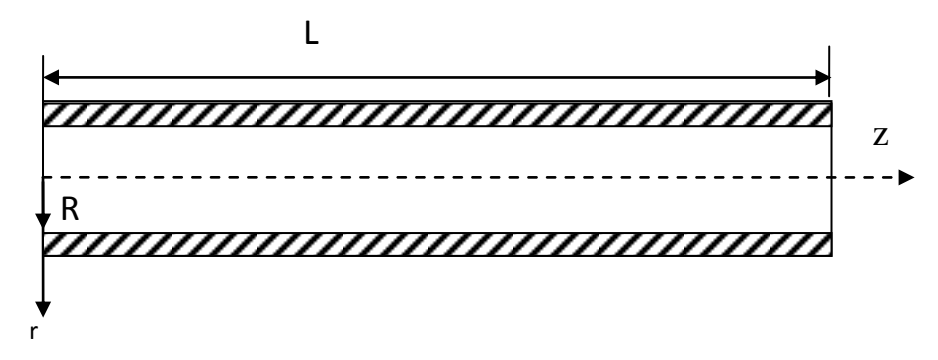

Рисунок 3.1 - Схема печі

#### **3.2 Рівняння руху середовища**

Рівняння збереження кількості руху в проекціях на осі в циліндричній системі координат:

$$
\rho \left( \frac{\partial U}{\partial t} + V \frac{\partial U}{\partial r} + \frac{W}{r} \frac{\partial U}{\partial \phi} + U \frac{\partial U}{\partial z} \right) =
$$
\n
$$
= K_{z} - \frac{\partial P}{\partial z} + M \left( \frac{\partial^{2} U}{\partial r^{2}} + \frac{1}{r} \frac{\partial U}{\partial r} + \frac{1}{r^{2}} \frac{\partial^{2} U}{\partial \phi^{2}} + \frac{\partial^{2} U}{\partial z^{2}} \right);
$$
\n(3.1)

$$
\rho \left( \frac{\partial V}{\partial t} + V \frac{\partial V}{\partial r} + \frac{W}{r} \frac{\partial V}{\partial \phi} - \frac{W^2}{r} + U \frac{\partial V}{\partial z} \right) =
$$
\n
$$
= K_r - \frac{\partial P}{\partial r} + M \left( \frac{\partial^2 V}{\partial r^2} + \frac{1}{r} \frac{\partial V}{\partial r} - \frac{V}{r^2} + \frac{1}{r^2} \frac{\partial^2 V}{\partial \phi^2} - \frac{2}{r^2} \frac{\partial W}{\partial \phi} + \frac{\partial^2 V}{\partial z^2} \right);
$$
\n
$$
\rho \left( \frac{\partial W}{\partial t} + V \frac{\partial W}{\partial r} + \frac{W}{r} \frac{\partial W}{\partial \phi} + \frac{V \cdot W}{r} + U \frac{\partial W}{\partial z} \right) =
$$
\n
$$
= K_p - \frac{1}{r} \frac{\partial P}{\partial \phi} + M \left( \frac{\partial^2 W}{\partial r^2} + \frac{1}{r} \frac{\partial W}{\partial r} - \frac{W}{r^2} + \frac{1}{r^2} \frac{\partial^2 W}{\partial \phi^2} + \frac{2}{r^2} \frac{\partial V}{\partial \phi} + \frac{\partial^2 W}{\partial z^2} \right);
$$
\n(3.3)

Рівняння нерозривності:

$$
\frac{\partial V}{\partial r} + \frac{V}{r} + \frac{1}{r} \frac{\partial W}{\partial \phi} + \frac{\partial U}{\partial z} = 0; \tag{3.4}
$$

З урахуванням припущень рівняння (3.1-3.4) набудуть вигляду: -рівняння збереження кількості руху:

$$
\rho \left( V \frac{\partial U}{\partial r} + U \frac{\partial U}{\partial z} \right) = K_z - \frac{\partial P}{\partial z} + \mu \left( \frac{\partial^2 U}{\partial r^2} + \frac{1}{r} \frac{\partial U}{\partial r} + \frac{\partial^2 U}{\partial z^2} \right);
$$
\n(3.5)

$$
\rho \left( V \frac{\partial V}{\partial r} - \frac{W^2}{r} + U \frac{\partial V}{\partial z} \right) = -\frac{\partial P}{\partial r} + \mu \left( \frac{\partial^2 V}{\partial r^2} + \frac{1}{r} \frac{\partial V}{\partial r} - \frac{V}{r^2} + \frac{\partial^2 V}{\partial z^2} \right);
$$
\n(3.6)

$$
\rho \left( V \frac{\partial W}{\partial r} + \frac{V \cdot W}{r} + U \frac{\partial W}{\partial z} \right) = \mu \left( \frac{\partial^2 W}{\partial r^2} + \frac{1}{r} \frac{\partial W}{\partial r} - \frac{W}{r^2} + \frac{\partial^2 W}{\partial z^2} \right);
$$
(3.7)

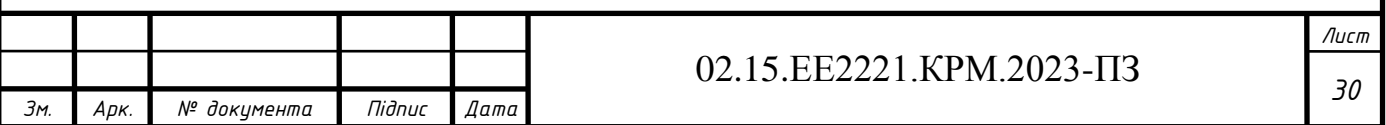
-рівняння нерозривності:

$$
\frac{\partial V}{\partial r} + \frac{V}{r} + \frac{\partial U}{\partial z} = 0, \qquad (3.8)
$$

Внісши значення швидкостей, густини та в'язкості під знак часткової похідної і перетворивши, отримаємо:

$$
\frac{\partial}{\partial r}(\rho V \cdot U) + \frac{\partial}{\partial z}(\rho U \cdot U) =
$$
\n
$$
= K_z - \frac{\partial P}{\partial z} - \frac{\rho V \cdot U}{r} + \frac{\mu}{r} \frac{\partial U}{\partial r} + \frac{\partial}{\partial r} \left(\mu \frac{\partial U}{\partial r}\right) + \frac{\partial}{\partial z} \left(\mu \frac{\partial U}{\partial z}\right);
$$
\n(3.9)

$$
\frac{\partial}{\partial r}(\rho V \cdot V) + \frac{\partial}{\partial z}(\rho U \cdot V) =
$$
\n
$$
= -\frac{\partial P}{\partial r} - \frac{\rho V \cdot V}{r} + \frac{\rho W^2}{r} + \frac{\partial}{\partial r} \left(\mu \frac{\partial V}{\partial r}\right) + \frac{\mu}{r} \frac{\partial V}{\partial r} + \frac{\partial}{\partial z} \left(\mu \frac{\partial V}{\partial z}\right) - \mu \frac{V}{r^2};
$$
\n(3.10)

$$
\frac{\partial}{\partial r}(\rho V \cdot W) + \frac{\partial}{\partial z}(\rho U \cdot W) =
$$
\n
$$
= -2\frac{\rho V \cdot W}{r} + \frac{\partial}{\partial r}\left(\mu \frac{\partial W}{\partial r}\right) + \frac{\mu}{r}\frac{\partial W}{\partial r} - \mu \frac{W}{r^2} + \frac{\partial}{\partial z}\left(\mu \frac{\partial W}{\partial z}\right);
$$
\n(3.11)

Приведемо рівняння до безрозмірного вигляду, при цьому як масштаби виберемо радіальну швидкість у печі V<sub>в</sub> і радіус печі R, тоді безрозмірні величини матимуть вигляд:

$$
\nabla = \frac{\mathbf{V}}{\mathbf{V}\mathbf{B}};\quad \mathbf{U} = \frac{\mathbf{U}}{\mathbf{V}\mathbf{B}};\quad \mathbf{W} = \frac{\mathbf{W}}{\mathbf{V}\mathbf{B}};\quad \bar{\mathbf{r}} = \frac{\mathbf{r}}{\mathbf{R}};\quad \bar{\mathbf{z}} = \frac{\mathbf{z}}{\mathbf{R}};
$$

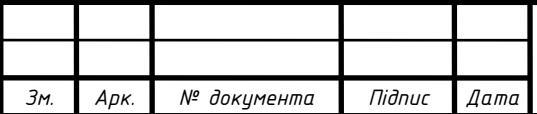

# *<sup>31</sup>* 02.15.ЕЕ2221.КРМ.2023-ПЗ

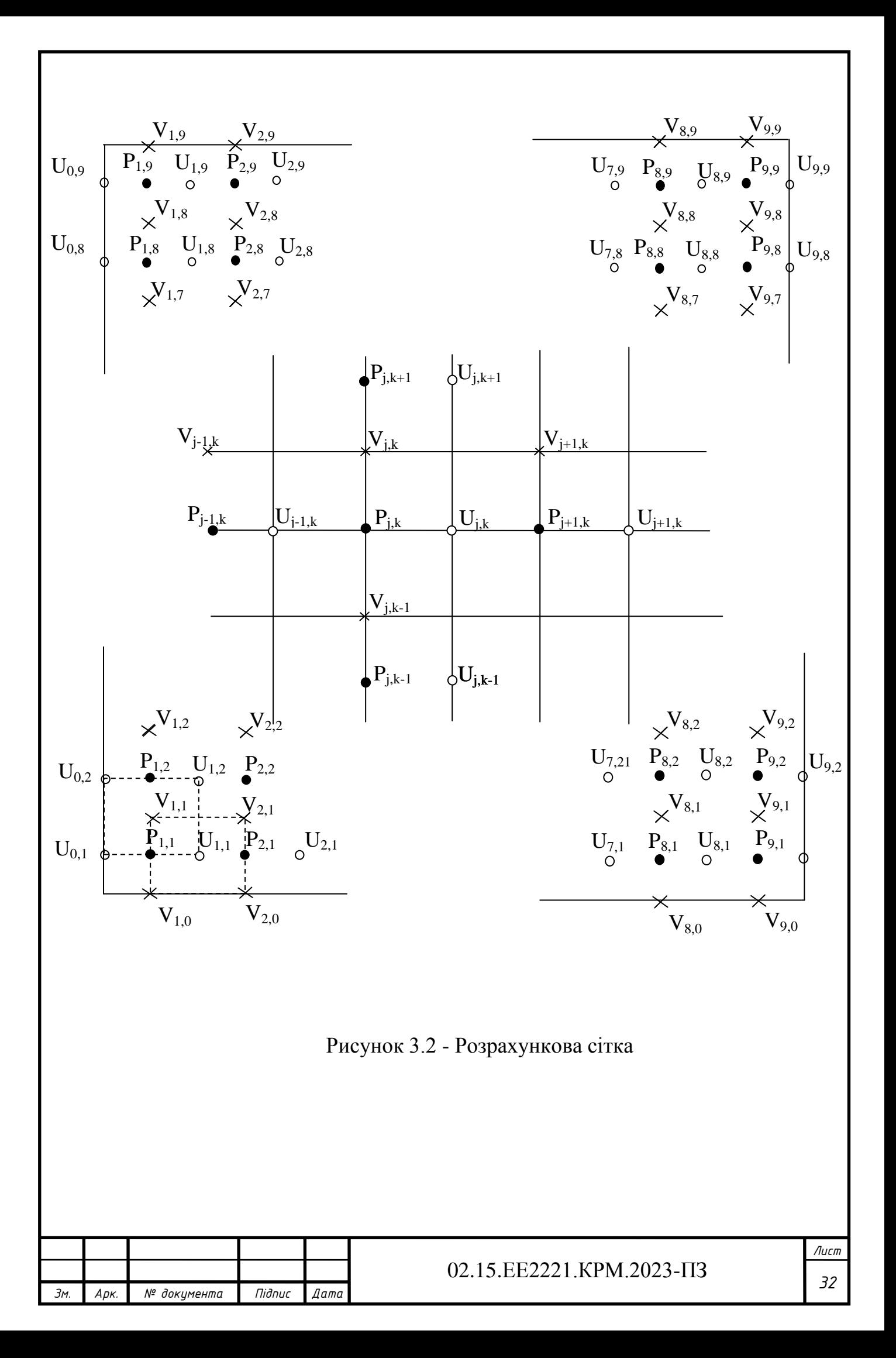

Рівняння (3.9-3.11) і (3.5) у безрозмірному вигляді (рисочки над безрозмірними величинами опущені) мають вигляд:

$$
\frac{\partial}{\partial r} \left( V \cdot U + \frac{1}{Re} \frac{\partial U}{\partial r} \right) + \frac{\partial}{\partial z} \left( U \cdot U + \frac{1}{Re} \frac{\partial U}{\partial z} \right) = \frac{1}{Fr} - \frac{\partial P}{\partial z} - \frac{V \cdot U}{r} + \frac{1}{r Re} \frac{\partial U}{\partial r};
$$
(3.12)  

$$
\frac{\partial}{\partial r} \left( V \cdot V + \frac{1}{Re} \frac{\partial V}{\partial r} \right) + \frac{\partial}{\partial z} \left( U \cdot V + \frac{1}{Re} \frac{\partial V}{\partial z} \right) =
$$

$$
= -\frac{\partial P}{\partial r} - \frac{V \cdot V}{r} + \frac{W^2}{r} + \frac{1}{r Re} \frac{\partial V}{\partial r} - \frac{V}{r^2 Re};
$$
(3.13)  

$$
\frac{\partial}{\partial r} \left( V \cdot W + \frac{1}{Re} \frac{\partial W}{\partial r} \right) + \frac{\partial}{\partial z} \left( U \cdot W + \frac{1}{Re} \frac{\partial W}{\partial z} \right) = -2 \frac{V \cdot W}{r} + \frac{1}{r Re} \frac{\partial W}{\partial r} - \frac{W}{r^2 Re};
$$
(3.14)

де

$$
\text{Re} = \frac{V_g \cdot R}{V}; \qquad Fr = \frac{g * R}{V_g^2};
$$

-рівняння нерозривності:

$$
\frac{\partial V}{\partial r} + \frac{V}{r} + \frac{\partial U}{\partial z} = 0; \tag{3.15}
$$

## **3.3 Граничні умови**

На осі симетрії при: r=0; 0 < z ≤ L;

$$
V=0; \ \frac{\partial U}{\partial r}=0; \ W=0.
$$

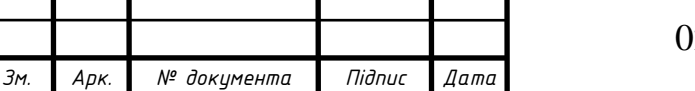

*<sup>33</sup>* 02.15.ЕЕ2221.КРМ.2023-ПЗ

На стінці печі виконується умова прилипання, за умови: r=R;  $0 < z \leq L$ ;

$$
V\!\!=\!\!0;\,U\!\!=\!\!0;\,W\!\!=\!\!W_n\,;
$$

де, W<sub>п</sub> – швидкість обертання печі. На вході в піч:  $z=0$ ;  $0 < r \le R$ ;

$$
U=U_{\scriptscriptstyle B} \ ; V=V_{\scriptscriptstyle B} \ ; \ W=W_{\scriptscriptstyle B}.
$$

де,  $U_{\rm B}$ ,  $V_{\rm B}$ ,  $W_{\rm B}$  – швидкості на вході в піч.

На виході з печі:  $z=L$ ;  $0 < r \le R$ ;

$$
\frac{\partial U}{\partial z} = 0; \frac{\partial V}{\partial z} = 0; \frac{\partial W}{\partial z} = 0.
$$

### **3.4 Дискретний аналог**

Для чисельного розв'язання рівнянь кількості руху розбиваємо розрахункову область на контрольні об'єми. Причому розрахунок швидкостей ведемо на шаховій сітці (рис. 3.2). З малюнка видно, що контрольні об'єми зміщені один відносно одного на половину їхньої довжини. Таке розташування дає змогу під час дискретизації використовувати різницю тисків у сусідніх вузлових точках для розрахунку сили, що діє на грані контрольного об'єму, підвищити точність розв'язання й уникнути під час розв'язання полів тиску, які періодично змінюються. Проінтегруємо рівняння для радіальної швидкості зі своїм контрольним обсягом.

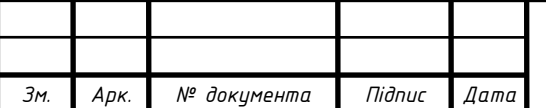

#### 02.15.ЕЕ2221.КРМ.2023-ПЗ

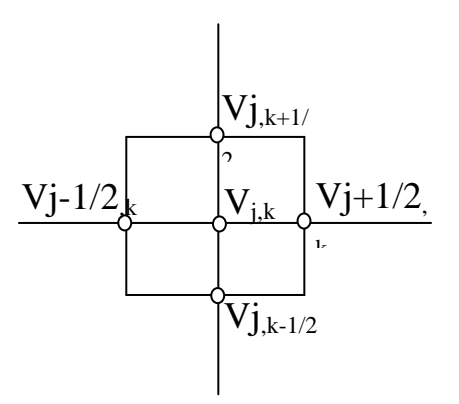

Рисунок 3.3 - Контрольний об'єм для розрахунку радіальної швидкості

Рівняння збереження кількості руху для радіальної швидкості. -для окружної швидкості

$$
\int_{r_{k-1/2}}^{r_{k+1/2}} \int_{z_{j-1/2}}^{z_{j+1/2}} \frac{\partial}{\partial z} \left( U \cdot V - \frac{1}{Re} \frac{\partial V}{\partial z} \right) dr dz + \int_{r_{k-1/2}}^{r_{k+1/2}} \int_{z_{j-1/2}}^{z_{j+1/2}} \frac{\partial}{\partial z} \left( U \cdot V - \frac{1}{Re} \frac{\partial V}{\partial z} \right) dr dz =
$$
  

$$
= \int_{r_{k-1/2}}^{r_{k+1/2}} \int_{z_{j-1/2}}^{z_{j+1/2}} \left( -\frac{\partial P}{\partial r} - \frac{V \cdot V}{r} + \frac{W^2}{r} + \frac{1}{r Re} \frac{\partial V}{\partial r} - \frac{V}{r^2 Re} \right) dr dz; \quad (3.16)
$$

Обчислюючи інтеграли, де можливо точно або за теорією про середнє; маємо для кожного доданка:

$$
\int_{r_{k-1/2}}^{r_{k+1/2}} \int_{z_{j-1/2}}^{z_{j+1/2}} \frac{\partial}{\partial r} \left( V \cdot V - \frac{1}{\text{Re}} \frac{\partial V}{\partial r} \right) dr dz = (V \cdot V)_{j,k+1/2} \cdot \Delta z_j - \left( \frac{1}{\text{Re}} \frac{\partial V}{\partial r} \right)_{j,k+1/2} \cdot \Delta z_j + \left( \frac{1}{\text{Re}} \frac{\partial V}{\partial r} \right)_{j,k-1/2} \cdot \Delta z_j; \tag{3.17}
$$

$$
\int_{r_{k-1/2}}^{r_{k+1/2}} \int_{j-1/2}^{z_{j+1/2}} \frac{\partial}{\partial z} \left( U \cdot V - \frac{1}{Re} \frac{\partial V}{\partial z} \right) dr dz = (U \cdot V)_{j+1/2,k} \cdot \Delta r_k -
$$
\n
$$
-\left( \frac{1}{Re} \frac{\partial V}{\partial z} \right)_{j+1/2,k} \cdot \Delta r_k - (U \cdot V)_{j-1/2,k} \cdot \Delta r_k + \left( \frac{1}{Re} \frac{\partial V}{\partial z} \right)_{j-1/2,k} \cdot \Delta r_k;
$$
\n(3.18)

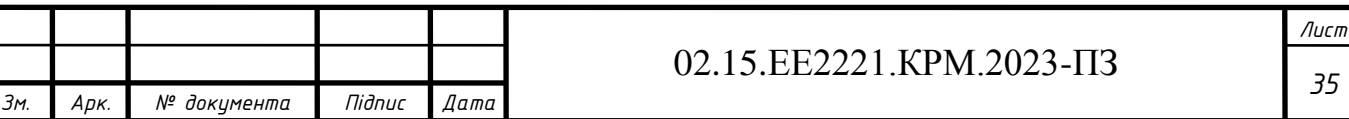

$$
-\int_{r_{k-1/2}}^{r_{k+1/2}} \int_{z_{j-1/2}}^{z_{j+1/2}} \frac{\partial P}{\partial r} \cdot dr dz = -\left(P_{j,k+1/2} - P_{j,k-1/2}\right) \cdot \Delta z_j;
$$
\n(3.19)

$$
-\int_{\mathbf{r}_{k-1/2}}^{\mathbf{r}_{k+1/2}} \int_{\mathbf{j}-1/2}^{\mathbf{r}_{j+1/2}} \mathbf{v} \cdot \mathbf{v} \cdot d\mathbf{r} d\mathbf{z} = -\left(\frac{\mathbf{v} \cdot \mathbf{v}}{\mathbf{r}}\right)_{\mathbf{j},\mathbf{k}} \cdot \Delta \mathbf{r}_{\mathbf{k}} \Delta \mathbf{z}_{\mathbf{j}};
$$
\n(3.20)

$$
\int_{r_{k-1/2}}^{r_{k+1/2}} \int_{j-1/2}^{z_{j+1/2}} \frac{w^2}{r} dr dz = \left(\frac{w^2}{r}\right)_{j,k} \cdot \Delta r_k \Delta z_j;
$$
\n(3.21)

$$
r_{k+1/2}z_{j+1/2} = \frac{1}{\int \int r \cdot \text{Re} \, dr} dr dz = \left(\frac{1}{r \cdot \text{Re} \, dr}\right)_{j,k} \cdot \Delta r_k \Delta z_j =
$$
  
\n
$$
= (V_{j,k+1/2} - V_{j,k-1/2}) \cdot \frac{\Delta z_{j,k}}{r_{j,k} \cdot \text{Re}};
$$
\n(3.22)

$$
\int_{r_{k-1/2}}^{r_{k+1/2}} \int_{j-1/2}^{z_{j+1/2}} \frac{V}{r^2 \text{ Re}} dr dz = -\left(\frac{V}{r^2 \text{ Re}}\right)_{j,k} \cdot \Delta r_k \Delta z_j
$$
(3.23)

Для обчислення швидкостей на гранях контрольного об'єму використовуємо схему проти потоку, яка дає змогу отримувати фізично реальні рішення навіть на грубих сітках. Згідно з цією схемою, значенню швидкості на грані контрольного об'єму відповідає значення в сусідній вузловій точці з підвітряного боку, тобто для доданків із (3.17)-(3.18) матимемо:

$$
(\mathbf{V} \cdot \mathbf{V})_{j,k+1/2} \cdot \Delta z_j = (\mathbf{V}_{j,k} \cdot [\![\mathbf{V}_{j,k+1/2}, 0]\!] - \mathbf{V}_{j,k+1} \cdot [\![\!- \mathbf{V}_{j,k+1/2}, 0]\!] \cdot \Delta z_j;
$$
(3.24)

$$
(\mathbf{V} \cdot \mathbf{V})_{j,k-1/2} \cdot \Delta \mathbf{z}_{j} = (\mathbf{V}_{j,k-1} \cdot [\![\mathbf{V}_{j,k-1/2}, 0]\!]\!] - \mathbf{V}_{j,k} \cdot [\![\!- \mathbf{V}_{j,k-1/2}, 0]\!]\!)\! \cdot \Delta \mathbf{z}_{j};
$$
\n(3.25)

$$
(\mathbf{U} \cdot \mathbf{V})_{j+1/2,k} \cdot \Delta \mathbf{r}_{k} = (\mathbf{V}_{j,k} \cdot [\![\mathbf{U}_{j+1/2,k}, 0]\!] - \mathbf{V}_{j+1,k} \cdot [\![\!- \mathbf{U}_{j+1/2,k}, 0]\!] \mathbf{V} \cdot \Delta \mathbf{r}_{k};
$$
(3.26)

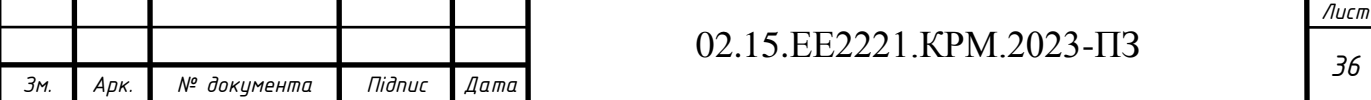

$$
(\mathbf{U} \cdot \mathbf{V})_{j-1/2,k} \cdot \Delta \mathbf{r}_{k} = (\mathbf{V}_{j-1,k} \cdot [\![\mathbf{U}_{j-1/2,k}, 0]\!] - \mathbf{V}_{j,k} \cdot [\![\!- \mathbf{U}_{j-1/2,k}, 0]\!] \cdot \Delta \mathbf{r}_{k};
$$
(3.27)

У цих виразах введено оператор  $||A,B||$ , що визначає найбільшу з величин А і В.

Для апроксимації похідних із (3.17)-(3.18) припускаємо лінійну зміну швидкості V між вузлами, тоді отримаємо:

$$
\left(\frac{\partial V}{\partial r}\right)_{j,k+1/2} = \frac{V_{j,k+1} - V_{j,k}}{\delta r_{j,k+1/2}};
$$
\n(3.28)

$$
\left(\frac{\partial V}{\partial r}\right)_{j,k-1/2} = \frac{V_{j,k} - V_{j,k-1}}{\delta r_{j,k-1/2}};
$$
\n(3.29)

$$
\left(\frac{\partial V}{\partial z}\right)_{j+1/2,k} = \frac{V_{j+1,k} - V_{j,k}}{\delta z_{j+1/2,k}};
$$
\n(3.30)

$$
\left(\frac{\partial V}{\partial z}\right)_{j-1/2,k} = \frac{V_{j,k} - V_{j-1,k}}{\delta z_{j-1/2,k}}.
$$
\n(3.31)

Тепер, за контрольним об'ємом рис.3.3., інтегруємо рівняння нерозривності, отримаємо:

-рівняння нерозривності:

$$
\int_{r_{k-1/2}}^{r_{k+1/2}} \int_{j}^{z} \int_{0}^{z} \frac{\partial V}{\partial r} + \frac{V}{r} + \frac{\partial U}{\partial z} dr dz = V_{j,k+1/2} \cdot \Delta z_j +
$$
\n
$$
+ V_{j,k-1/2} \cdot \Delta z_j + \left(\frac{V}{r}\right)_{j,k} dr dz = + U_{j+1/2,k} \cdot \Delta r_k + U_{j-1/2,k} \cdot \Delta r_k.
$$
\n(3.32)\n  
\n2.15.EE2221.KPM.2023-TI3

Множимо отримане рівняння на V<sub>j,k</sub> і віднімаємо його від проінтегрованого рівняння для радіальної швидкості. Тоді для перших двох доданків із (3.17), від якого віднято відповідний член рівняння нерозривності, з огляду на (3.24) і (3.28), матимемо:

- для радіальної швидкості:

$$
(\mathbf{V} \cdot \mathbf{V})_{j,k+1/2} \cdot \Delta z_{j,k} - \left(\frac{1}{Re} \frac{\partial \mathbf{V}}{\partial r}\right)_{j,k+1/2} \cdot \Delta z_{j,k} - \mathbf{V}_{j,k} \cdot \mathbf{V}_{j,k+1/2} \cdot \Delta z_{j,k} =
$$
  
=  $(\mathbf{V}_{j,k} - \mathbf{V}_{j,k+1}) \left( \left[ -\mathbf{V}_{j,k+1/2}, 0 \right] + \frac{1}{Re \cdot \delta r_{j,k+1/2}} \right) \cdot \Delta z_{j,k};$  (3.33)

Для других двох доданків рівняння (3.17), віднімаючи відповідний член із перетвореного рівняння нерозривності та враховуючи (3.25) і (3.29), маємо:

$$
-(\mathbf{V} \cdot \mathbf{V})_{j,k-1/2} \cdot \Delta \mathbf{z}_{j,k} - \left(\frac{1}{Re} \frac{\partial \mathbf{V}}{\partial \mathbf{r}}\right)_{j,k-1/2} \cdot \Delta \mathbf{z}_{j,k} - \mathbf{V}_{j,k} \cdot \mathbf{V}_{j,k-1/2} \cdot \Delta \mathbf{z}_{j,k} =
$$

$$
= (\mathbf{V}_{j,k} - \mathbf{V}_{j,k-1}) \left( [\mathbf{V}_{j,k-1/2}, 0] \right) + \frac{1}{Re \cdot \delta \mathbf{r}_{j,k-1/2}} \cdot \Delta \mathbf{z}_{j,k};
$$
(3.34)

Аналогічно для доданків із рівняння (3.18), враховуючи рівняння (3.26), (3.27), (3.30), (3.31), отримаємо:

$$
(U \cdot V)_{j+1/2,k} \cdot \Delta r_{j,k} - \left(\frac{1}{Re} \frac{\partial V}{\partial z}\right)_{j+1/2,k} \cdot \Delta r_{j,k} - V_{j,k} \cdot U_{j+1/2,k} \cdot \Delta r_{j,k} =
$$
  
=  $(V_{j,k} - V_{j+1,k}) \left( \left[ -U_{j+1/2,k}, 0 \right] \right] + \frac{1}{Re \cdot \delta z_{j+1/2,k}} \cdot \Delta r_{j,k};$  (3.35)

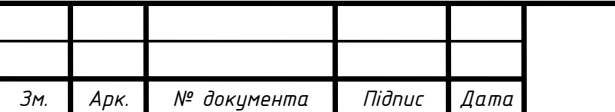

### 02.15.ЕЕ2221.КРМ.2023-ПЗ

$$
-(U \cdot V)_{j,k} \cdot \Delta r_{j,k} - \left(\frac{1}{Re} \frac{\partial V}{\partial z}\right)_{j-1/2,k} \cdot \Delta r_{j,k} - V_{j,k} \cdot U_{j-1/2,k} \cdot \Delta r_{j,k} =
$$

$$
= (V_{j,k} - V_{j-1,k}) \left( \left[ U_{j-1/2,k}, 0 \right] + \frac{1}{Re \cdot \delta z_{j-1/2,k}} \right) \cdot \Delta r_{j,k};
$$
(3.36)

Доданок (3.20) із рівняння для радіальної швидкості скорочується з помноженим на Vj,k третім доданком із рівняння нерозривності.

Збираючи доданки (3.33)-(3.36), (3.19), (3.21)-(3.23) в одне рівняння для радіальної швидкості, отримаємо:

$$
\left(V_{j,k} - V_{j,k+1}\left(\left[-V_{j,k+1/2}, 0\right]\right] + \frac{1}{Re \cdot \delta r_{j,k+1/2}}\right) \cdot \Delta z_{j,k} =
$$
\n
$$
+ \left(V_{j,k} - V_{j,k-1}\left(\left[V_{j,k-1/2}, 0\right]\right] + \frac{1}{Re \cdot \delta r_{j,k-1/2}}\right) \cdot \Delta z_{j,k} +
$$
\n
$$
+ \left(V_{j,k} - V_{j+1,k}\left(\left[-U_{j+1/2,k}, 0\right]\right] + \frac{1}{Re \cdot \delta z_{j+1/2,k}}\right) \cdot \Delta r_{j,k} +
$$
\n
$$
+ \left(V_{j,k} - V_{j-1,k}\left(\left[U_{j-1/2,k}, 0\right]\right] + \frac{1}{Re \cdot \delta z_{j-1/2,k}}\right) \cdot \Delta r_{j,k} =
$$
\n
$$
= -\left(P_{j,k+1/2} - P_{j,k-1/2}\right) \cdot \Delta z_j + \left(\frac{W^2}{r}\right)_{j,k} \cdot \Delta r_k \Delta z_j +
$$
\n
$$
+ \left(V_{j,k+1/2} - V_{j,k-1/2}\right) \cdot \frac{\Delta z_{j,k}}{r_{j,k}} - \left(\frac{V}{r^2 Re}\right)_{j,k} \cdot \Delta r_k \Delta z_j;
$$
\n(3.37)

У рівнянні (3.37) індекси при всіх змінних відповідають індексам за контрольним об'ємом для V рис.3.3.

Оскільки сітка для швидкостей U,W і тиску P зміщена, то в рівнянні (3.37) необхідно перейти до індексів, які відповідають фактичному розташуванню цих змінних на сітці рис. 3.2, тобто  $U_{j+1/2,k}$  з індексами за контрольним об'ємом для V рис. 3.3. відповідає фактична швидкість Uj,k+1/2 рис. 3.2, аналогічно: Uj-1/2,k -Uj-1,k+1/2 ;  $W_{j,k} - W_{j,k+1/2}$  ;  $P_{j,k+1/2} - P_{j,k}$  ;  $P_{j,k+1/2} - P_{j,k+1}$ .

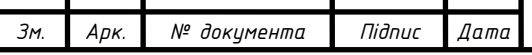

Значення швидкостей між вузлами сітки розраховуємо, припускаючи їхню зміну від вузла до вузла за лінійним законом.

У разі нерівномірної сітки рис.3.4. отримаємо:

$$
U_{j,k+1/2} = U_{j,k+1} \left( 1 - \frac{0.5 \cdot \Delta r_{j,k+1}}{\delta r_{j,k+1/2}} \right) + \frac{0.5 \cdot \Delta r_{j,k+1}}{\delta r_{j,k+1/2}} \cdot U_{j,k};
$$
\n(3.38)

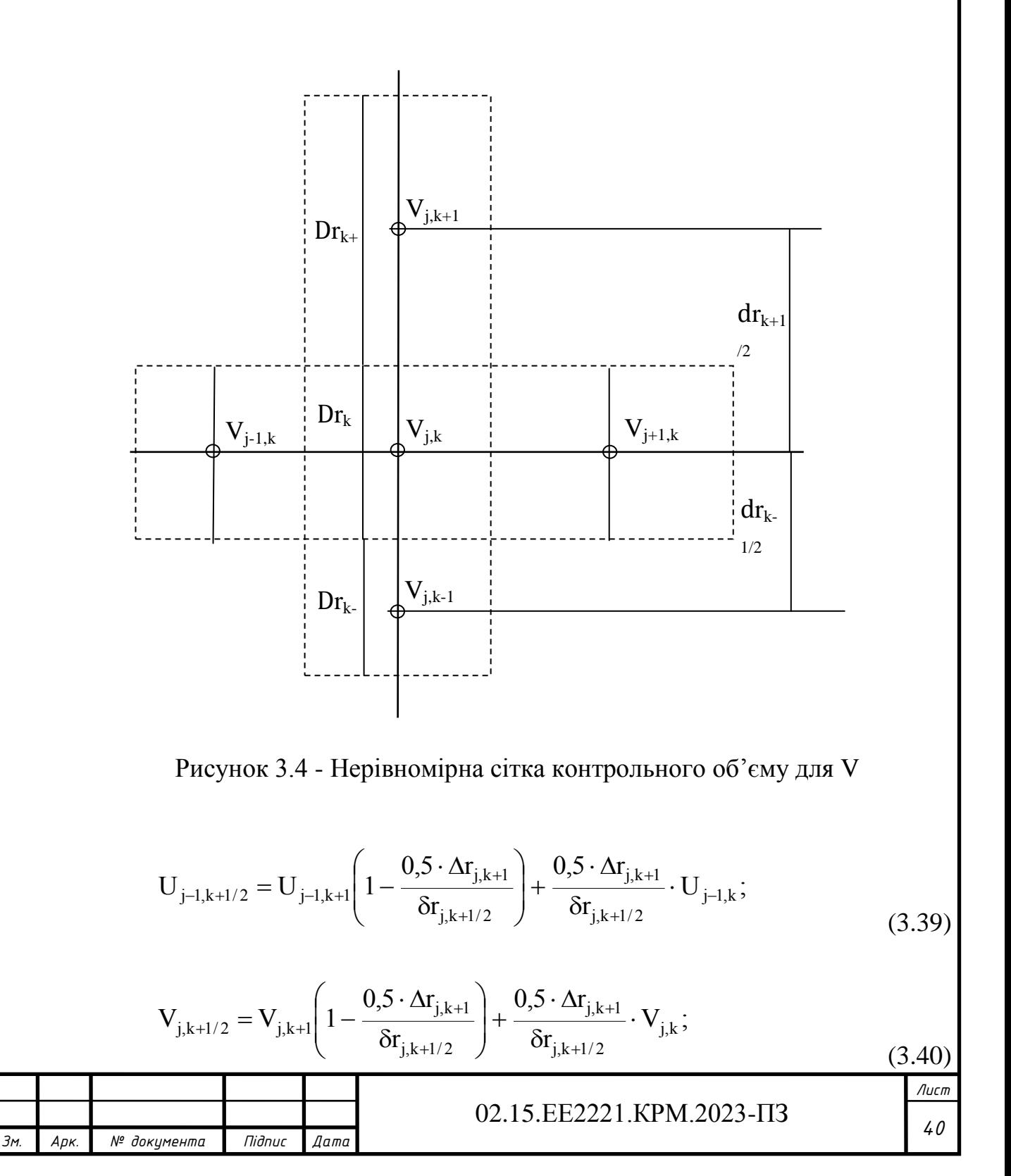

$$
V_{j,k-l/2} = V_{j,k} \left( 1 - \frac{0.5 \cdot \Delta r_{j,k+l}}{\delta r_{j,k+l/2}} \right) + \frac{0.5 \cdot \Delta r_{j,k+l}}{\delta r_{j,k+l/2}} \cdot V_{j,k-l};
$$
\n(3.41)

Остаточно дискретний аналог рівняння для радіальної швидкості (з індексами, що відповідають змінним), має вигляд:

$$
\begin{aligned} \n\mathbf{v}_{j,k} \cdot V_{j,k} &= a_{j+1,k}^{\mathbf{v}} \cdot V_{j+1,k} + a_{j-1,k}^{\mathbf{v}} \cdot V_{j-1,k} + a_{j,k+1}^{\mathbf{v}} \cdot V_{j,k+1} + a_{j,k-1}^{\mathbf{v}} \cdot V_{j,k-1} + \\
&\quad + b + \left( P_{j,k+1/2} - P_{j,k-1/2} \right) \cdot \Delta z_j; \n\end{aligned} \tag{3.42}
$$

де

*Зм. Арк. № документа Підпис Дата*

$$
a_{j+1,k}^{\nu} = \left( \left[ -U_{j+1/2,k}, 0 \right] \right] + \frac{1}{\text{Re } \mathcal{E}_{j+1/2}} \left[ \Delta r_k; \right] \tag{3.43}
$$

$$
a_{j-1,k}^{\nu} = \left( \left[ U_{j-1/2,k}, 0 \right] \right] + \frac{1}{\text{Re} \cdot \tilde{\alpha}_{j-1/2}} \left[ \cdot \Delta r_k; \right] \tag{3.44}
$$

$$
a_{j,k+1}^{v} = \left( \left[ -V_{j,k+1/2}, 0 \right] + \frac{1}{\text{Re} \cdot \delta r_{k+1/2}} \right) \cdot \Delta z_{j};
$$
\n(3.45)

$$
\mathbf{a}_{j,k-1}^{v} = \left( \left[ \mathbf{V}_{j,k-1/2}, 0 \right] + \frac{1}{\text{Re} \cdot \delta \mathbf{r}_{k-1/2}} \right) \cdot \Delta \mathbf{z}_{j};
$$
\n(3.46)

$$
Sc_{j,k} = \left(\frac{W_{j,k+1/2}^2}{r_{j,k}}\right) \cdot \Delta r_k \Delta z_j + (V_{j,k+1/2} - V_{j,k-1/2}) \frac{\Delta z_{j,k}}{r_{j,k} \cdot Re} = b; \tag{3.47}
$$

$$
S_{j,k} = \frac{\Delta r_{j,k} \cdot \Delta z_{j,k}}{r_{j,k}^2 \cdot Re};
$$
\n(3.48)

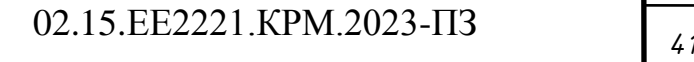

$$
a_{j,k}^v = a_{j+1,k}^v + a_{j-1,k}^v + a_{j,k+1}^v + a_{j,k-1}^v - S_{j,k};
$$
\n(3.49)

Проведемо аналогічні перетворення з рівняннями для швидкостей V,W та отримаємо їхні дискретні аналоги:

рівняння за W:

$$
a_{j,k}^w \cdot W_{j,k} = a_{j+1,k}^w \cdot W_{j+1,k} + a_{j-1,k}^w \cdot W_{j-1,k} + a_{j,k+1}^w \cdot W_{j,k+1} + a_{j,k-1}^w \cdot W_{j,k-1} + b; (3.50)
$$

де:

$$
a_{j+1,k}^{w} = \left( \left[ -U_{j+1/2,k}, 0 \right] \right] + \frac{1}{\text{Re} \cdot \delta z_{j+1/2}} \cdot \Delta r_{k};
$$
\n(3.52)

$$
\mathbf{a}_{j-1,k}^{w} = \left( \left[ \left[ \mathbf{U}_{j-1/2,k}, 0 \right] \right] + \frac{1}{\text{Re} \cdot \delta z_{j-1/2}} \right) \cdot \Delta \mathbf{r}_{k};
$$
\n(3.53)

$$
a_{j,k+1}^{w} = \left( \left[ -V_{j,k+1/2}, 0 \right] + \frac{1}{\text{Re} \cdot \delta r_{k+1/2}} \right) \cdot \Delta z_{j};
$$
\n(3.54)

$$
\mathbf{a}_{j,k-1}^{w} = \left( \left[ \left[ \mathbf{V}_{j,k-1/2}, 0 \right] \right] + \frac{1}{\text{Re} \cdot \delta \mathbf{r}_{k-1/2}} \right) \cdot \Delta \mathbf{z}_{j};
$$
\n(3.55)

$$
\overline{S}=-W_{j,k}.\frac{V_{j,k-l/2}}{r_{j,k}}\Delta r_{j,k}\Delta z_{j,k}-W_{j,k}\frac{1}{r_{j,k}^2\cdot Re}\Delta r_{j,k}\Delta z_{j,k}+(W_{j,k+l/2}-W_{j,k-l/2})\frac{\Delta z_{j,k}}{r_{j,k}\cdot Re};
$$

$$
\overline{S} = Sc_{j,k} + S_{j,k} \cdot W_{j,k};
$$

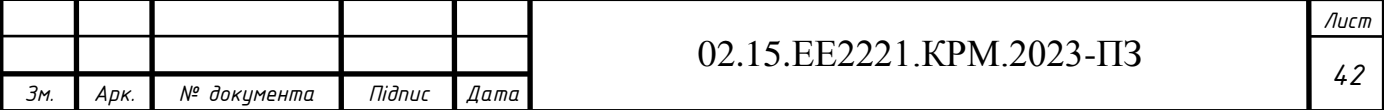

$$
Sc_{j,k} = -\frac{V_{j,k-1/2} \cdot W_{j,k}}{r_{j,k}} \cdot \Delta r_{j,k} \Delta z_{j,k} + (W_{j,k+1/2} - W_{j,k-1/2}) \cdot \frac{\Delta z_{j,k}}{r_{j,k} \cdot Re};
$$
  

$$
S_{j,k} = -\frac{\Delta r_{j,k} \cdot \Delta z_{j,k}}{\Delta r_{j,k}^2 \cdot Re}; \qquad b = Sc_{j,k};
$$
  

$$
a_{j,k}^{w} = a_{j+1,k}^{w} + a_{j-1,k}^{w} + a_{j,k+1}^{w} + a_{j,k-1}^{w} - S_{j,k};
$$
 (3.56)

та за U:

$$
a_{j,k}^{u} \cdot U_{j,k} = a_{j+1,k}^{u} \cdot U_{j+1,k} + a_{j-1,k}^{u} \cdot U_{j-1,k} + a_{j,k+1}^{u} \cdot U_{j,k+1} + a_{j,k-1}^{u} \cdot U_{j,k-1} + b +
$$
  
=  $(P_{j,k} - P_{j+1,k}) \cdot \Delta r_{j,k};$  (3.57)

де

$$
a_{j+1,k}^{u} = \left( \left[ -U_{j+1/2,k}, 0 \right] \right] + \frac{1}{\text{Re} \cdot \delta z_{j+1/2}} \cdot \Delta r_{k};
$$
 (3.58)

$$
a_{j-1,k}^{u} = \left( \left[ U_{j-1/2,k}, 0 \right] + \frac{1}{\text{Re} \cdot \delta z_{j-1/2}} \right) \cdot \Delta r_{k};
$$
\n(3.59)

$$
a_{j,k+1}^{u} = \left( \left[ -V_{j,k+1/2}, 0 \right] + \frac{1}{\text{Re} \cdot \delta r_{k+1/2}} \right) \cdot \Delta z_{j};
$$
\n(3.60)

$$
a_{j,k-1}^{u} = \left( \left[ V_{j,k-1/2}, 0 \right] + \frac{1}{\text{Re} \cdot \delta r_{k-1/2}} \right) \cdot \Delta z_{j};
$$
\n(3.61)

$$
\overline{S} = (U_{j,k+1/2} - U_{j,k-1/2}) \frac{\Delta z_{j,k}}{r_{j,k} \cdot Re};
$$

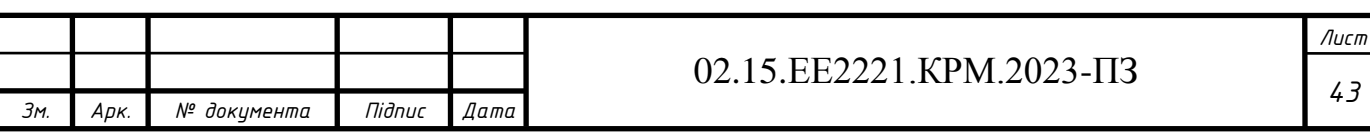

$$
\overline{S} = Sc_{j,k} + S_{j,k} \cdot U_{j,k};
$$

$$
Sc_{j,k} = (U_{j,k+1/2} - U_{j,k-1/2}) \frac{\Delta z_{j,k}}{r_{j,k} \cdot Re};
$$

$$
S_{j,k}=0; b=Sc_{j,k};
$$

$$
a_{j,k}^u = a_{j+1,k}^u + a_{j-1,k}^u + a_{j,k+1}^u + a_{j,k-1}^u - S_{j,k};
$$
\n(3.62)

### **3.4.1 Рівняння для поправки швидкості та тиску**

У рівняннях дискретного аналога (3.42) (3.50) (3.57) невідомими величинами є, тому для розв'язання цих рівнянь поле тиску повинно бути спочатку приблизно задане, а потім уточнене в процесі ітерацій. Знайдемо додаткові рівняння для корекції наближеного поля тиску, позначимо:

 $P^*$  - наближене поле тиску;

 $U^*$ ,  $V^*$  -наближене поле швидкості, отримане з використанням  $P^*$ , що не задовольнить рівняння нерозривності та визначається за рівняннями:

$$
a_{j,k}^{v} \cdot V_{j,k}^{*} = a_{j+1,k}^{v} \cdot V_{j+1,k}^{*} + a_{j-1,k}^{v} \cdot V_{j-1,k}^{*} + a_{j,k+1}^{v} \cdot V_{j,k+1}^{*} + a_{j,k-1}^{v} \cdot V_{j,k-1}^{*} + b +
$$
  
+ 
$$
(a_{j,k}^{*} - b_{j,k+1}^{*}) \cdot \Delta z_{j,k};
$$
 (3.63)

$$
a_{j,k}^{u} \cdot U_{j,k}^{*} = a_{j+1,k}^{u} \cdot U_{j+1,k}^{*} + a_{j-1,k}^{u} \cdot U_{j-1,k}^{*} + a_{j,k+1}^{u} \cdot U_{j,k+1}^{*} + a_{j,k-1}^{u} \cdot U_{j,k-1}^{*} + b +
$$
  
+ 
$$
(P_{j,k}^{*} - P_{j+1,k}^{*}) \cdot \Delta r_{j,k};
$$
 (3.64)

Нехай істинний тиск знаходиться зі співвідношення:

$$
P = P^* + P' \tag{3.65}
$$

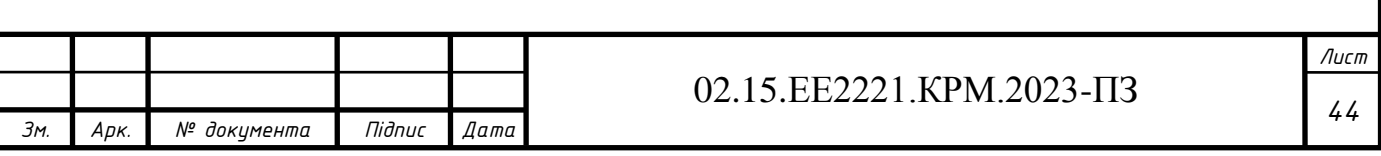

де, $\mathrm{P}^\text{I}$  - поправка тиску.

Аналогічно для швидкостей:

$$
U = U^* + U^!,
$$
 (3.66)

$$
V = V^* + V^{\parallel};\tag{3.67}
$$

Віднімаючи рівняння (3.63) з (3.42) і рівняння (3.64) з (3.57), отримаємо:

$$
a_{j,k}^{v} \cdot V_{j,k}^{\dagger} = a_{j+1,k}^{v} \cdot V_{j+1,k}^{\dagger} + a_{j-1,k}^{v} \cdot V_{j-1,k}^{\dagger} + a_{j,k+1}^{v} \cdot V_{j,k+1}^{\dagger} + a_{j,k-1}^{v} \cdot V_{j,k-1}^{\dagger} + b +
$$
  
+ 
$$
(P_{j,k}^{\dagger} - P_{j,k+1}^{\dagger}) \cdot \Delta z_{j,k};
$$
 (3.68)

$$
a_{j,k}^{u} \cdot U_{j,k}^{l} = a_{j+l,k}^{u} \cdot U_{j+l,k}^{l} + a_{j-l,k}^{u} \cdot U_{j-l,k}^{l} + a_{j,k+l}^{u} \cdot U_{j,k+l}^{l} + a_{j,k-l}^{u} \cdot U_{j,k-l}^{l} + b +
$$
  
+ 
$$
(P_{j,k}^{l} - P_{j+l,k}^{l}) \cdot \Delta r_{j,k};
$$
 (3.69)

Оскільки розв'язання рівнянь шукають ітераційним методом із послідовним коригуванням полів тиску, швидкостей за рівняннями (3.65)-(3.67), то зменшення або збільшення величини поправки під час розв'язання, яке сходиться, не впливає на розв'язання. Це дає змогу спростити вирази (3.68), (3.69), відкидаючи в них члени, які містять швидкості із сусідніх контрольних об'ємів:

$$
\mathbf{U}_{j,k}^{\dagger} = (\mathbf{P}_{j,k}^{\dagger} - \mathbf{P}_{j+1,k}^{\dagger}). \frac{\Delta \mathbf{r}_{j,k}}{\mathbf{a}_{j,k}^{\mathrm{u}}};
$$
\n(3.70)

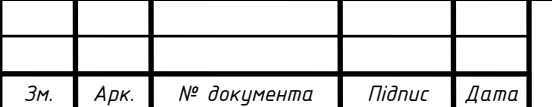

## *<sup>45</sup>* 02.15.ЕЕ2221.КРМ.2023-ПЗ

$$
V_{j,k}^{\parallel} = (P_{j,k}^{\parallel} - P_{j,k+1}^{\parallel}) \cdot \frac{\Delta z_{j,k}}{a_{j,k}^{v}};
$$
\n(3.71)

Тобто з огляду на рівняння (3.66) і (3.70), (3.67) і (3.71) отримаємо:

$$
U_{j,k} = U_{j,k}^* + (P_{j,k}^| - P_{j+1,k}^|) \cdot \frac{\Delta r_{j,k}^u}{a_{j,k}^u};
$$
\n(3.72)

$$
V_{j,k} = V_{j,k}^* + (P_{j,k}^| - P_{j,k+1}^|) \cdot \frac{\Delta z_{j,k}^v}{a_{j,k}^v};
$$
\n(3.73)

Рівняння нерозривності:

$$
\frac{\partial V}{\partial r} + \frac{V}{r} + \frac{\partial U}{\partial z} = 0;
$$

Проінтегруємо його по контрольному об'єму з центром у точці  $P_{j,k}$  рис.3.2. отримаємо:

$$
V_{j,k+1/2} \cdot \Delta z_{j,k} - V_{j,k-1/2} \cdot \Delta z_{j,k} + \frac{V_{j,k}}{r_{j,k}} \Delta r_{j,k} \Delta z_{j,k} + U_{j+1/2,k} \cdot \Delta r_{j,k} + U_{j-1/2,k} \cdot \Delta r_{j,k} = 0; \tag{3.74}
$$

У цьому рівнянні індекси відповідають індексам контрольного обсягу. Замінимо індекси на такі, що відповідають фактичним змінним на сітці рис.3.2.:

$$
V_{j,k} \cdot \Delta z_{j,k} - V_{j,k-1} \cdot \Delta z_{j,k} + \frac{V_{j,k-1/2}}{r_{j,k}} \Delta r_{j,k} \Delta z_{j,k} + U_{j,k} \cdot \Delta r_{j,k} + U_{j-1,k} \cdot \Delta r_{j,k} = 0; \qquad (3.75)
$$

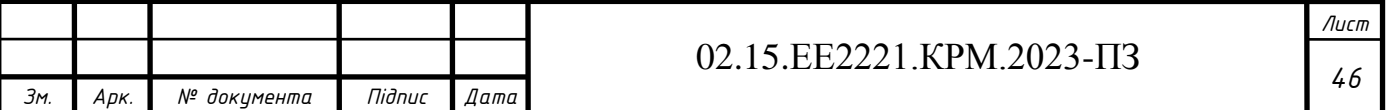

Підставимо в це рівняння замість швидкостей їхні значення через поправки тиску, таких як (3.70), (3.71), і, використовуючи для розрахунку  $V_{j,k-1/2}$ співвідношення (3.41), отримаємо:

$$
V_{j,k}^{*} \cdot \Delta z_{j,k} + (P_{j,k}^{l} - P_{j,k+l}^{l}) \cdot \frac{\Delta z_{j,k} \cdot \Delta z_{j,k}}{a_{j,k}^{v}} - V_{j,k-l}^{*} \cdot \Delta z_{j,k} -
$$

$$
- (P_{j,k-l}^{l} - P_{j,k}^{l}) \cdot \frac{\Delta z_{j,k} \cdot \Delta z_{j,k-l}}{a_{j,k-l}^{v}} + U_{j,k}^{*} \cdot \Delta r_{j,k} + (P_{j,k}^{l} - P_{j+1,k}^{l}) \cdot \frac{\Delta r_{j,k} \cdot \Delta r_{j,k}}{a_{j,k}^{u}} -
$$

$$
- U_{j-l,k}^{*} \cdot \Delta r_{j,k} - (P_{j-l,k}^{l} - P_{j,k}^{l}) \cdot \frac{\Delta r_{j-l,k} \cdot \Delta r_{j,k}}{a_{j-l,k}^{u}} + V_{j,k}^{*} \cdot \frac{1 - f_{j,k}}{r_{j,k}} \cdot \Delta r_{j,k} \cdot \Delta z_{j,k} +
$$

$$
+ (P_{j,k}^{l} - P_{j,k+l}^{l}) \cdot \frac{\Delta z_{j,k}}{a_{j,k}^{v}} \cdot \frac{1 - f_{j,k}}{r_{j,k}} \cdot \Delta r_{j,k} \cdot \Delta z_{j,k} + V_{j,k-l}^{*} \cdot \frac{f_{j,k}}{r_{j,k}} \cdot \Delta r_{j,k} \cdot \Delta z_{j,k} +
$$

$$
+ (P_{j,k-l}^{l} - P_{j,k}^{l}) \cdot \frac{\Delta z_{j,k-l}}{a_{j,k-l}^{v}} \cdot \frac{f_{j,k}}{r_{j,k}} \cdot \Delta r_{j,k} \cdot \Delta z_{j,k} = 0;
$$
(3.76)

$$
\text{Re } f_{j,k} = \frac{0.5 \cdot \Delta r_{j,k}}{\delta r_{j,k-1/2}}.
$$

Остаточно рівняння для поправок тиску має вигляд:

$$
a_{j,k} \cdot P_{j,k}^{\dagger} = a_{j+1,k} \cdot P_{j+1,k}^{\dagger} + a_{j-1,k} \cdot P_{j-1,k}^{\dagger} + a_{j,k+1} \cdot P_{j,k+1}^{\dagger} + a_{j,k-1} \cdot P_{j,k-1}^{\dagger} + b; \quad (3.77)
$$

де:

$$
a_{j+l,k}=\frac{\Delta r_{j,k}^u\cdot \Delta r_{j,k}^p}{a_{j,k}^u};\hspace{1cm} a_{j-l,k}=\frac{\Delta r_{j-l,k}^u\cdot \Delta r_{j,k}^p}{a_{j-l,k}^u};
$$

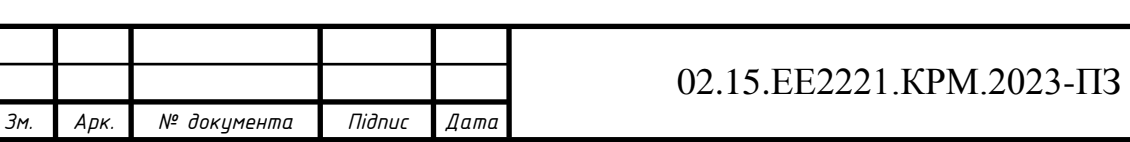

$$
a_{j,k+1} = \frac{\Delta z_{j,k}^{p} \cdot \Delta z_{j,k}^{v}}{a_{j,k}^{v}} - \frac{\Delta z_{j,k}^{p} \cdot \Delta z_{j,k}^{v}}{a_{j,k}^{v}} \cdot (1 - f_{j,k}^{v}) \frac{\Delta r_{j,k}^{p}}{r_{j,k}^{p}} =
$$
\n
$$
= \frac{\Delta z_{j,k}^{p} \cdot \Delta z_{j,k}^{v}}{a_{j,k}^{v}} \left(1 + (1 - f_{j,k}^{v}) \frac{\Delta r_{j,k}^{p}}{r_{j,k}^{p}}\right);
$$
\n
$$
a_{j,k-1} = \frac{\Delta z_{j,k}^{p} \cdot \Delta z_{j,k-1}^{v}}{a_{j,k-1}^{v}} - \frac{\Delta z_{j,k}^{p} \cdot \Delta z_{j,k-1}^{v}}{a_{j,k-1}^{v}} \cdot f_{j,k}^{v} \frac{\Delta r_{j,k}^{p}}{r_{j,k}^{p}} = \frac{\Delta z_{j,k}^{p} \cdot \Delta z_{j,k-1}^{v}}{a_{j,k-1}^{v}} \left(1 - f_{j,k}^{v} \cdot \frac{\Delta r_{j,k}^{p}}{r_{j,k}^{p}}\right);
$$
\n
$$
a_{j,k} = a_{j+1,k} + a_{j-1,k} + a_{j,k+1} + a_{j,k-1};
$$
\n
$$
b = -\left(V_{j,k}^{*} - V_{j,k-1}^{*}\right) \cdot \Delta z_{j,k}^{p} - \left(U_{j,k}^{*} - U_{j-1,k}^{*}\right) \cdot \Delta r_{j,k}^{p} - \left(V_{j,k}^{*} \cdot (1 - f_{j,k}^{v}) + V_{j,k-1}^{*} \cdot f_{j,k}^{v}\right) \cdot \frac{\Delta r_{j,k}^{p} \cdot \Delta z_{j,k}^{p}}{r_{j,k}^{p}}.
$$

### **3.4.2 Алгоритм SIMPLE**

Розрахунок поля течії проводимо за методом SIMPLE, що означає напівнеявний метод для рівнянь, що зв'язують тиск.

Послідовність розрахунку:

1.Завдання поля тиску Р\* .

2 Розв'язання рівнянь руху, таких, як рівняння (3.63), для отримання  $\text{U}^*$  ,  $\text{V}^*$ ,  $W^*$  .

3.Розв'язання рівняння для  $\overline{\mathsf{P}}'$  .

4.Розрахунок P з рівняння (3.64) шляхом додавання $\mathbf{P}^{\text{!}}\,$  до  $\mathbf{P}^{*}$  .

5 Розрахунок U, V, W з урахуванням відповідних значень із зірочкою і за допомогою формул для поправки швидкості (3.66).

6.Розв'язання дискретних аналогів для інших Ф (таких, як температура, концентрація і турбулентні характеристики), якщо вони впливають на поле течії через фізичні властивості рідини, джерельні члени тощо. (якщо якесь певне Ф не впливає на поле течії, краще розрахувати його поле для отримання збіжності розв'язку для поля течії)

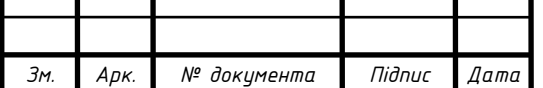

7. Представлення скоригованого тиску Р як нового Р<sup>\*</sup>, повернення до пункту 2 і повторення всієї процедури доти, доки не буде отримано рішення, що сходиться.

### **3.5 Дискретний аналог граничних умов**

Отриману систему дискретизованих рівнянь руху необхідно замкнути, дискретизувавши граничні умови (3.67). Унаслідок дискретизації рівнянь на шаховій сітці, межа розрахункової області буде проходити або по межах контрольних обсягів, або перетинаючи їх у центральній точці.

Граничними, очевидно, будуть такі швидкості:  $U_{0,k}$ ;  $U_{M,k}$ ;  $V_{i,0}$ ;  $V_{i,N}$ ;  $U_{i,1/2}$ ; Uj,<sub>N+1/2</sub>; V<sub>1/2,k</sub> ; VM+1/2<sub>,k</sub>; W<sub>1/2,k</sub> ; <sub>WM+1/2,k</sub>; W<sub>j,1/2</sub> ; Wj<sub>,N+1/2</sub>, тобто значення швидкостей на гранях контрольних об'ємів, які прилягають безпосередньо до кордону (наприклад, на мал. показано контрольний об'єм, який прилягає до бічної стіни печі).

Тоді на осі симетрії для швидкості U з рівності нулю похідної за радіусом:

$$
\frac{\partial U}{\partial r} = \frac{U_{j,1} - U_{j,1/2}}{0,5 \cdot \Delta r} = 0,
$$

отримаемо, U =
$$
U_{j,1/2j,1}
$$
, при  $1 \le j \le M - 1$ 

Для радіальної швидкості на осі симетрії виконується умова неперетікання, тобто:

 $V_{j,0} = 0$ , при  $1 \le j \le M$ ;

Аналогічна умова виконується і для окружної швидкості:

 $W_{j,1/2} = 0$ , при  $1 \le j \le M$ ;

На бічній стінці для всіх швидкостей V, U, W виконується умова прилипання:

$$
Uj_{,N+1/2=0},\, \pi p_N\quad 1\!\leq j\!\leq\! M\!-\!1;
$$

$$
V_{j,N}=0
$$
,  $\text{hph} \quad 1 \le j \le M$ ;

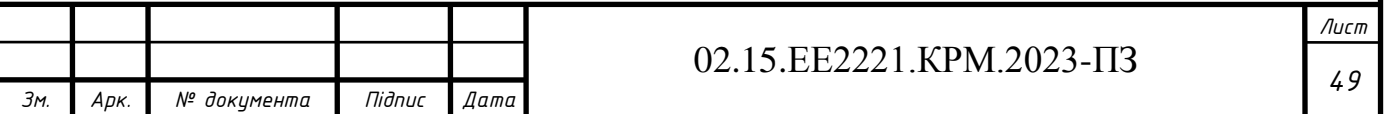

$$
Wj_{,N+1/2=0}, \text{npu} \quad 1 \le j \le M;
$$

На вході в піч значення швидкостей дорівнюють початковим значенням:

$$
U_{0,k} = U_{0,k}^{B}; 1 \le k \le N;
$$
  
\n
$$
V_{1/2,k} = V_{1/2,k}^{B}; 1 \le k \le N-1;
$$
  
\n
$$
W_{1/2,k} = W_{1/2,k}^{B}; 1 \le k \le N;
$$

На виході з печі значення швидкостей дорівнюватимуть:

$$
U_{M,k} = U_{M,k}^{k}; 1 < k < N;
$$
  
\n
$$
V_{M+1,k} = V_{M+1,k}^{k}; 1 < k < N-1;
$$
  
\n
$$
W_{M+1,k} = W_{M+1,k}^{k}; 1 < k < N;
$$

### **3.6 Дискретний аналог для прикордонних контрольних обсягів**

Примикання контрольних об'ємів до межі розрахункової області вимагає окремого виведення для них рівнянь дискретного аналога. Грані контрольних об'ємів для осьової швидкості проходять по границі на осі симетрії і бічній стінці печі.

При к=1 і 1≤ ј ≤ М -1 з огляду на те, що  $\frac{0}{2}$  = 0, V = 0 r U  $= 0, V =$  $\partial$  $\partial$ доданок із рівняння

руху, має вигляд:

$$
-\left[ \left( \mathbf{V} \cdot \mathbf{U} \right)_{j,1} \cdot \Delta z_{j,1} - \left( \frac{1}{\mathrm{Re}} \frac{\partial \mathbf{U}}{\partial \mathbf{r}} \right)_{j,1} \cdot \Delta z_{j,1} - \mathbf{V}_{j,1} \cdot \Delta z_{j,1} \cdot \mathbf{U}_{j,1} \right]_{\mathbf{S}}
$$

другий доданок із рівняння руху має вигляд:

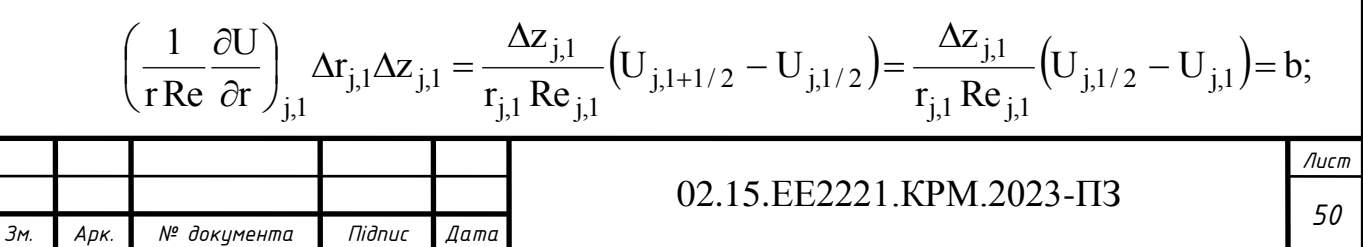

Отже, у дискретному аналогу доданка аj,0 не буде. Тоді рівняння для розрахунку U<sub>j,1</sub> має вигляд:

$$
a_{j,1} \cdot U_{j,1} = a_{j+1,1} \cdot U_{j+1,1} + a_{j,2} \cdot U_{j,2} + b_{j,1} + (P_{j,1} - P_{j+1,1}) \cdot \Delta r_{j,1};
$$

На бічній стінці, при к=N,  $1 \le j \le M - 1$ , враховуючи граничні умови третій доданок із рівняння (3.42), має вигляд:

$$
\left[ \left( \mathbf{V} \cdot \mathbf{U} \right)_{j,N+1/2} - \left( \frac{1}{\mathrm{Re}} \frac{\partial \mathbf{U}}{\partial \mathbf{r}} \right)_{j,N+1/2} - \mathbf{V}_{j,N+2} \cdot \mathbf{U}_{j,N} \right] \cdot \Delta z_{j,N};
$$

Отже, дискретний аналог рівняння набуде вигляду:

$$
a_{j,N} = a_{j+1,N} + a_{j-1,N} + a_{j,N-1} + a_{j,N+1/2};
$$

де,

$$
a_{j,N+1/2} = \frac{\Delta z_{j,N}}{0.5 \cdot \text{Re} \cdot \Delta r_{j,N}}.
$$

З урахуванням того, що доданок із рівняння руху, має вигляд:

$$
\left(\frac{1}{r \cdot Re} \cdot \frac{\partial U}{\partial r}\right)_{j,N} \cdot \Delta z_{j,N} \cdot \Delta r_{j,N} = \frac{\Delta z_{j,N}}{r_{j,N} \cdot Re} \cdot \left(U_{j,N+1/2}^r - U_{j,N-1/2}\right) = b_{j,N};
$$

рівняння набуде вигляду:

$$
\begin{aligned} a_{j,N} \cdot U_{j,k} &= a_{j+1,N} \cdot U_{j+1,N} + a_{j-1,N} \cdot U_{j-1,N} + \\ &+ a_{j,N-1} \cdot U_{j,N-1} + b + (P_{j,N} - P_{j+1,N}) \cdot \Delta z_{j,N}. \end{aligned}
$$

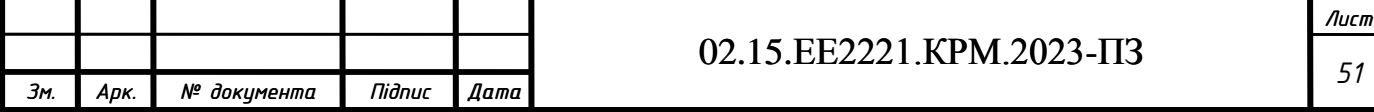

$$
a_{M,k} \cdot V_{M,k} = a_{M-1,k} \cdot V_{M-1,k} + a_{M,k+1} \cdot V_{M,k+1} ++ a_{M,k-1} \cdot V_{M,k-1} + b_{M,k} + (P_{M,k} - P_{M,k+1}) \cdot \Delta z_{M,k}.
$$

Для окружної швидкості межа розрахункової області проходить по гранях контрольних обсягів.

На осі симетрії, за умови к=1,  $1 \le j \le M$  данок із рівняння (3.50) має вигляд:

$$
-\Bigg[(V\cdot W)_{j,1/2}\cdot\Delta z_{j,1}-\left(\frac{1}{Re}\frac{\partial W}{\partial r}\right)_{j,1/2}\cdot\Delta z_{j,1}-V_{j,1/2}\cdot\Delta z_{j,1}\cdot W_{j,1}\Bigg];
$$

Тоді рівняння (3.50) має вигляд:

$$
a_{j,1} = a_{2,k} + a_{j+1,1} + a_{j-1,1} + a_{j,2} + a_{j,1/2} - S_{j,1};
$$
  

$$
a_{j,1/2} = \frac{\Delta z_{j,1}}{0,5 \cdot \text{Re} \cdot \Delta r_{j,1}}.
$$

де

Доданок із рівняння (3.50) має вигляд:

$$
\left(\frac{1}{r \cdot Re} \cdot \frac{\partial W}{\partial r}\right)_{j,1} \cdot \Delta z_{j,1} \cdot \Delta r_{j,1} = \frac{\Delta z_{j,1}}{r_{j,1} \cdot Re} \cdot W_{j,1+1/2};
$$

Тоді:

$$
b_{j,1}=-\frac{W_{j,1}\cdot V_{j,1/2}}{r_{j,1}}\cdot \Delta r_{j,1}\Delta z_{j,1}+W_{j,1+1/2}\cdot\frac{\Delta z_{j,1}}{r_{j,1}\cdot Re};
$$

Тоді отримуємо на осі:

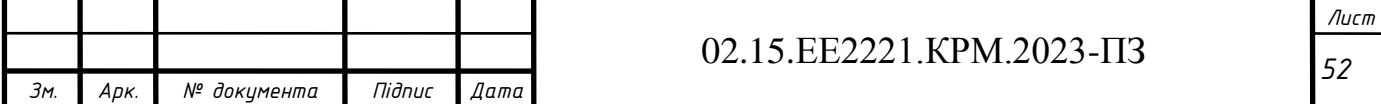

$$
a_{j,1} \cdot W_{j,1} = a_{j+1,1} \cdot W_{j+1,1} + a_{j-1,1} \cdot W_{j-1,1} + a_{j,2} \cdot W_{j,2} + b_{j,1};
$$

На бічній стінціпри к=N,  $1 \le j \le M$ , доданок із рівняння (3.50) має вигляд.

$$
\left[ \left( \mathbf{V} \cdot \mathbf{W} \right)_{j,N+1/2} - \left( \frac{1}{\mathrm{Re}} \frac{\partial \mathbf{W}}{\partial r} \right)_{j+1/2,N} - \mathbf{U}_{j,N+1/2} \cdot \mathbf{W}_{j,N} \right] \cdot \Delta z_{j,N};
$$

$$
\hbox{\tt\AA} e
$$

$$
a_{j,N+1/2} = \frac{\Delta z_{j,N}}{0.5 \cdot \text{Re} \cdot \Delta r_{j,N}}
$$

Тоді рівняння (3.50) має вигляд:

$$
a_{j,N} = a_{2,k} + a_{j+1,N} + a_{j-1,N} + a_{j,N+1/2} + a_{j,N-1} - S_{1,N}
$$

Доданок із рівняння має вигляд:

$$
\left(\frac{1}{r \cdot Re} \cdot \frac{\partial W}{\partial r}\right)_{j,N} \cdot \Delta z_{j,N} \cdot \Delta r_{j,N} = \frac{\Delta z_{j,N}}{r_{j,N} \cdot Re} \cdot W_{j,N-1/2};
$$

Тоді маємо:

$$
b_{j,N} = -\frac{W_{j,N} \cdot V_{j,N-1/2}}{r_{j,N}} \cdot \Delta r_{j,N} \Delta z_{j,N} - W_{j,N-1/2} \cdot \frac{\Delta z_{j,N}}{r_{j,N} \cdot \text{Re}}.
$$

Отже рівняння (3.50) має вигляд:

$$
a_{j,N} \cdot W_{j,N} = a_{j+1,N} \cdot W_{j+1,N} + a_{j-1,N} \cdot W_{j-1,N} + a_{j,N-1} \cdot W_{j,N-1} + b_{j,N}.
$$

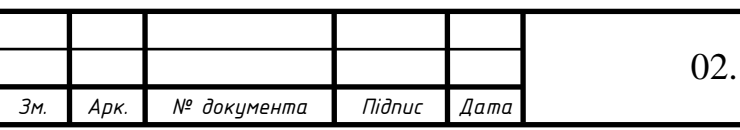

# *<sup>53</sup>* 02.15.ЕЕ2221.КРМ.2023-ПЗ

На стінці печі, тобто при j=1,  $1 \le k \le N$ , враховуючи граничні умови для доданку з рівняння (3.40) отримаємо:

$$
-\left[ (\mathbf{V} \cdot \mathbf{W})_{1/2,k} \cdot \Delta r_{1,k} - \left( \frac{1}{Re} \frac{\partial \mathbf{W}}{\partial z} \right)_{1/2,k} \cdot \Delta r_{1,k} - \mathbf{U}_{1/2,k} \cdot \Delta r_{1,k} \cdot \mathbf{W}_{1,k} \right] =
$$
  
=  $(\mathbf{W}_{1,k} - \mathbf{W}_{1/2,k}^{\mathsf{T}}) \cdot \frac{\Delta r_{1,k}}{0,5 \cdot Re \cdot \Delta z_{1,k}};$ 

де

$$
W_{1/2,k}^{r} = W_{1/2,k}^{d} \quad \text{mm} \quad 1 \le k \le k_d^{w}
$$
  

$$
W_{1/2,k}^{r} = 0 \quad \text{mm} \quad k_d^{w} \le k \le N
$$

Тоді рівняння (3.50) має вигляд:

$$
a_{1,k} = a_{2,k} + a_{1/2,k} + a_{1,k+1} + a_{1,k-1} - S_{1,k};
$$

де

$$
a_{1/2,k} = \frac{\Delta z_{j,k}}{0.5 \cdot \text{Re} \cdot \Delta r_{1,k}}.
$$

Отримуємо рівняння для точок на дні:

$$
a_{1,k}\cdot W_{1,k}=a_{2,k}\cdot W_{2,k}+a_{1/2,k}\cdot W_{1/2,k}^{r}+a_{1,k+1}\cdot W_{1,k+1}+a_{1,k-1}\cdot W_{1,k-1}+b_{1,k};
$$

На вільній поверхні, тобто за j=M,  $1 \le k \le N$ , з огляду на граничні умови отримаємо:

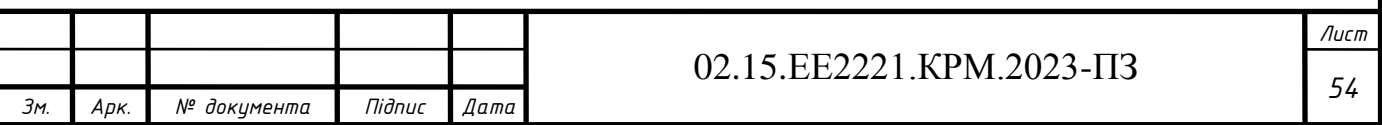

$$
\left[(U\cdot W)_{M+1/2,k}-\left(\frac{1}{Re}\frac{\partial W}{\partial r}\right)_{M+1/2,k}-U_{M+1/2,k}\cdot W_{M,k}\right]\cdot \Delta r_{M,k};
$$

Тобто в дискретному аналогу доданка з а<sub>м+1,k</sub> не буде: Отже, рівняння (3.50) має вигляд:

$$
a_{M,k} \cdot W_{M,k} = a_{M-1,k} \cdot W_{M-1,k} + a_{M,k+1} \cdot W_{M,k+1} + a_{M,k-1} \cdot W_{M,k-1} + b_{M,k}
$$

Для вузлів, контрольний об'єм яких примикає одразу до двох меж розрахункової області (кутові точки):

Маємо, при k=1, j=1:

$$
a_{1,1}\cdot W_{1,1}=a_{2,1}\cdot W_{2,1}+a_{1/2,1}\cdot W_{1/2,1}^{r}+a_{1,2}\cdot W_{1,2}+b_{1,1};\nonumber\\
$$

де:  $a_{1,1} = a_{2,1} + a_{1/2,1} + a_{1,2} + a_{1,1/2} + S_{1,1}$ ;

$$
b_{1,1}=-\frac{W_{1,1}\cdot V_{1,1/2}}{r_{1,1}}\cdot \Delta r_{1,1}\Delta z_{1,1}+W_{1,1+1/2}\cdot\frac{\Delta z_{1,1}}{r_{1,1}\cdot Re};
$$

При k=N, j=1, отримуємо:

 $a_{1,N} \cdot W_{1,N} = a_{2,N} \cdot W_{2,N} + a_{1/2,N} \cdot W_{1/2,N}^{r} + a_{1,N-1} \cdot W_{1,N-1} + b_{1,N};$ 

$$
a_{1,N} = a_{2,N} + a_{1/2,N} + a_{1,N} + a_{1,N+1/2} + a_{1,N-1} - S_{1,N};
$$

$$
b_{1,N}=-\frac{W_{1,N}\cdot V_{1,N-l/2}}{r_{1,N}}\cdot \Delta r_{1,N}\Delta z_{1,N}-W_{1,N-l/2}\cdot\frac{\Delta z_{1,N}}{r_{1,N}\cdot Re};
$$

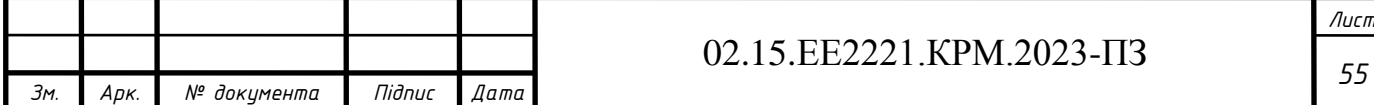

При k=1, j=М, отримуємо:

$$
a_{M,1}\cdot W_{M,1}=a_{M-1,1}\cdot W_{M-1,1}+a_{M,2}\cdot W_{M,2}+a_{M,1/2}\cdot W_{M,1/2}^r+b_{M,1};
$$

$$
\text{A.} a_{\text{M},1} = a_{\text{M}-1,1} + a_{\text{M},2} + a_{\text{M},1/2} - S_{\text{M},1};
$$

$$
b_{\mathrm{M},1} = -\frac{W_{\mathrm{M},1} \cdot V_{\mathrm{M},1/2}}{r_{\mathrm{M},1}} \cdot \Delta r_{\mathrm{M},1} \Delta z_{\mathrm{M},1} + W_{\mathrm{M},1+1/2} \cdot \frac{\Delta z_{\mathrm{M},1}}{r_{\mathrm{M},1} \cdot \mathrm{Re}};
$$

При k=N, j=М, отримаємо:

 $a_{M,N} \cdot W_{M,N} = a_{M-1,N} \cdot W_{M-1,N} + a_{M,N-1} \cdot W_{M,N-1} + b_{M,N};$ 

де:  $a_{M,N} = a_{M-1,N} + a_{M,N+1/2} + a_{M,N-1} - S_{M,N}$ ;

$$
b_{_{M,N}}=-\frac{W_{_{M,N}}\cdot V_{_{M,N-1/2}}}{r_{_{M,N}}}\cdot \Delta r_{_{M,N}}\Delta z_{_{M,N}}-W_{_{M,N-1/2}}\cdot \frac{\Delta z_{_{M,N}}}{r_{_{M,N}}\cdot Re}.
$$

### **3.7 Метод Гаусса-Зейделя розрахунку швидкостей і тиску**

Для розв'язання рівнянь дискретних аналогів застосовуємо потоковий, послідовний метод Гаусса-Зейделя, за якого значення змінної розраховують шляхом звернення в певному порядку до кожної вузлової точки. У пам'яті обчислювальної машини тримається тільки один масив значень для кожної швидкості U,V,W, тиску P, поправки  $P'$ . У міру звернення до чергової вузлової точки відповідне значення, наприклад U у пам'яті обчислювальної машини (початкове наближення або значення з попередньої ітерації) замінюють на нове, розраховане зі співвідношення

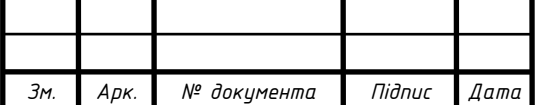

### 02.15.ЕЕ2221.КРМ.2023-ПЗ

$$
U_{j,k} = \begin{pmatrix} a_{j+1,k} U^*_{j+1,k} + a_{j-1,k} U^*_{j-1,k} + a_{j,k+1} U^*_{j,k+1} + \\ + a_{j,k-1} U^*_{j,k} - 1 + b_{j,k} \end{pmatrix} / a_{j,k}
$$

де U\* є сусідніми значеннями, які знаходиться в пам'яті обчислювальної машини. Для сусідніх точок, до яких уже зверталися під час поточної ітерації,  $U^*$  є новим розрахованим значенням. Для решти сусідніх точок  $U^*$  - значення з попередньої ітерації. Коли всі вузлові точки розраховані подібним чином, одна ітерація методу Гаусса-Зейделя закінчена.

Достатньою умовою для збіжності методу Гаусса-Зейделя є критерій Скарбороу:

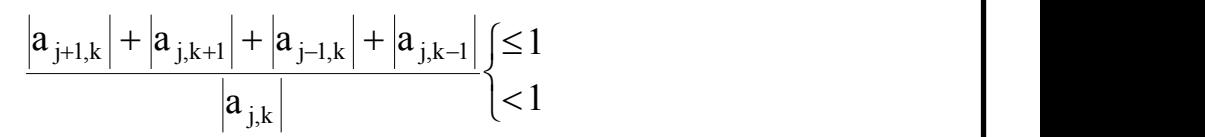

Критерій є достатньою, але не необхідною умовою, тобто навіть за порушення співвідношення () може мати місце збіжність.

Побудований дискретний аналог задовольняє критерію Скарбороу, тому що всі коефіцієнти  $a_{j+1,k}$ ,  $a_{j-1,k}$ ,  $a_{j,k+1}$ ,  $a_{j,k-1}$ ,  $a_{j,k}$  позитивні, а  $a_{j,k} > a_{j+1,k} + a_{j-1,k} + a_{j,k+1}$  + aj,k-1 , або для внутрішніх вузлів точок, або для прикордонних.

Щоб прискорити або сповільнити від ітерації до ітерації зміну залежної змінної, і для того, щоб уникнути розбіжності, застосовували метод верхньої або нижньої релаксації.

У цьому випадку нове значення змінної розраховуємо за формулою:

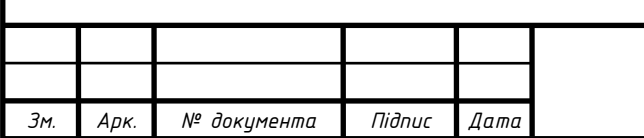

$$
U_{j,k} = U_{j,k}^* + \alpha \left( \frac{\begin{pmatrix} a_{j+1,k} U^*_{j+1,k} + a_{j-1,k} U^*_{j-1,k} + a_{j,k+1} U^*_{j,k+1} + \\ + a_{j,k-1} U^*_{j,k-1} + b_{j,k} \end{pmatrix}}{a_{j,k}} - U_{j,k}^* \right)
$$

Коли коефіцієнт релаксації змінюється від 0 до 1, маємо нижню релаксацію, і уповільнення зміни U від ітерації до ітерації. Якщо  $\alpha \ge 1$ , маємо верхню релаксацію і швидшу зміну U.

### **3.8 Рівняння енергії**

$$
\rho(\frac{\partial h}{\partial t} + V \frac{\partial h}{\partial r} + \frac{W}{r} \frac{\partial h}{\partial \phi} + U \frac{\partial h}{\partial z}) =
$$
\n
$$
= \frac{\partial p}{\partial t} - V \frac{\partial p}{\partial r} + \frac{W}{r} \frac{\partial p}{\partial \phi} + U \frac{\partial p}{\partial z} + \frac{\lambda}{r} \frac{\partial T}{\partial r} + \frac{\partial}{\partial r} \left( \lambda \frac{\partial T}{\partial r} \right) + \frac{\partial}{r \partial \phi} \left( \frac{\lambda \partial T}{r \partial \phi} \right) +
$$
\n
$$
+ \frac{\partial}{\partial z} \left( \lambda \frac{\partial T}{\partial z} \right) + \phi_m;
$$

де  $\Phi_m$  – дисипативний доданок;

$$
\begin{aligned} \Phi_m &= \tau_{rr} \frac{\partial V}{\partial r} + \tau_{r\phi} \bigg( \frac{\partial V}{r \partial \phi} + \frac{\partial W}{\partial r} - \frac{W}{r} \bigg) + \tau_{rz} \bigg( \frac{\partial U}{\partial r} + \frac{\partial V}{\partial z} \bigg) + \tau_{\phi\phi} \bigg( \frac{\partial W}{r \partial \phi} + \frac{V}{r} \bigg) + \\ &+ \tau_{\phi Z} \bigg( \frac{\partial W}{\partial z} + \frac{\partial U}{r \partial \phi} \bigg) + \tau_{ZZ} \frac{\partial U}{\partial z}; \end{aligned}
$$

де τ - дотичні напруження;

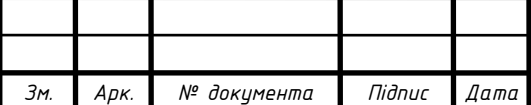

## *<sup>58</sup>* 02.15.ЕЕ2221.КРМ.2023-ПЗ

$$
\tau_{rr} = 2\mu \frac{\partial V}{\partial r} + \xi \text{div}\,\vec{V};
$$
\n
$$
\tau_{\varphi\varphi} = 2\mu \left( \frac{1}{r} \frac{\partial W}{\partial \varphi} + \frac{V}{r} \right) + \xi \text{div}\,\vec{V};
$$
\n
$$
\tau_{zz} = 2\mu \left( \frac{\partial U}{\partial z} \right) + \xi \text{div}\,\vec{V};
$$

;

$$
\operatorname{div} \vec{V} = \frac{\partial V}{\partial r} + \frac{\partial W}{r \partial \varphi} + \frac{\partial U}{\partial z} + \frac{V}{r}
$$

$$
\xi = -\frac{2}{3} \mu + \mu_2 \operatorname{to}
$$

$$
\tau_{r\varphi} = \mu \left( \frac{\partial V}{r \partial \varphi} + \frac{\partial W}{\partial r} - \frac{W}{r} \right);
$$

$$
\tau_{\varphi z} = \mu \left( \frac{\partial W}{\partial z} + \frac{\partial U}{r \partial \varphi} \right);
$$

$$
\tau_{rz} = \mu \left( \frac{\partial U}{\partial r} + \frac{\partial V}{\partial z} \right);
$$

Оскільки рух у печі стаціонарний, то параметри газу не змінюються в часі й можна прийняти  $\frac{0}{2} = 0$ ;  $\partial$  $\partial$ *t* для осесиметричного руху  $\frac{0}{2} = 0$  $\partial$  $\partial$  $\phi$ .

Тоді рівняння матиме вигляд:

$$
\rho (V \frac{\partial h}{\partial r} + U \frac{\partial h}{\partial z}) = V \frac{\partial p}{\partial r} + U \frac{\partial p}{\partial z} + \frac{\lambda}{r} \frac{\partial T}{\partial r} \n+ \frac{\partial}{\partial r} \left( \lambda \frac{\partial T}{\partial r} \right) + \frac{\partial}{\partial z} \left( \lambda \frac{\partial T}{\partial z} \right) + \phi_m ;
$$
\n
$$
\Phi_m = \tau_{rr} \frac{\partial V}{\partial r} + \tau_{r\rho} \left( \frac{\partial W}{\partial r} - \frac{W}{r} \right) + \tau_{rz} \left( \frac{\partial U}{\partial r} + \frac{\partial V}{\partial z} \right) + \tau_{\rho\rho} \left( \frac{V}{r} \right) + \tau_{\rho z} \left( \frac{\partial W}{\partial z} \right) + \tau_{zz} \frac{\partial U}{\partial z}
$$

Після підстановки напружень у дисипативну функцію рівняння отримаємо:

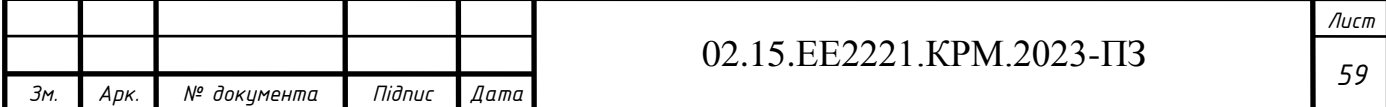

$$
\rho (V \frac{\partial h}{\partial r} + U \frac{\partial h}{\partial z}) = \frac{\lambda \partial T}{r \partial r} + \frac{\partial}{\partial r} \left( \lambda \frac{\partial T}{\partial r} \right) + \frac{\partial}{\partial z} \left( \lambda \frac{\partial T}{\partial z} \right) + \frac{\lambda \partial T}{\partial r} \left( \frac{\partial V}{\partial r} \right)^2 + \left( \frac{\partial W}{\partial r} - \frac{W}{r} \right)^2 + \left( \frac{\partial U}{\partial r} + \frac{\partial V}{\partial z} \right)^2 + \frac{\lambda \partial T}{\partial z} \left( \frac{\partial V}{\partial z} \right)^2 + \frac{\lambda \partial T}{\partial z} \left( \frac{\partial W}{\partial z} \right)^2 + 2 \left( \frac{\partial U}{\partial z} \right)^2
$$

Приведемо до безрозмірного виду:

$$
V=\frac{V}{V_{B}};W=\frac{W}{V_{B}};U=\frac{U}{V_{B}};r=\frac{r}{R};z=\frac{z}{R};h=C_{p}*T;T=\frac{T-T_{O}}{T_{O}};
$$

і розділимо на ρ :

$$
\begin{aligned} &\frac{V_B C_p T_o}{R}\bigg(\nabla\frac{\partial T}{\partial r}+U\frac{\partial T}{\partial z}\bigg)=\frac{\lambda^* T_o}{\rho^* R^2}\Bigg(\frac{\partial T}{r\partial r}+\frac{\partial^2 T}{\partial r^2}+\frac{\partial^2 T}{\partial z^2}\Bigg)+\\ &+v\Bigg(\frac{V_B}{R}\Bigg[2\bigg(\frac{\partial V}{\partial r}\bigg)^2+\bigg(\frac{\partial W}{\partial r}-\frac{W}{r}\bigg)^2+\bigg(\frac{\partial U}{\partial r}+\frac{\partial V}{\partial z}\bigg)^2+2\bigg(\frac{V}{r}\bigg)^2+\bigg(\frac{\partial W}{\partial z}\bigg)^2+\bigg(\frac{\partial U}{\partial z}\bigg)^2\Bigg]; \end{aligned}
$$

Опустимо рисочки

$$
\begin{split} &\bigg( V \frac{\partial T}{\partial r} + U \frac{\partial T}{\partial z} \bigg) = \frac{1}{Pe} \Bigg( \frac{\partial T}{r \partial r} + \frac{\partial^2 T}{\partial r^2} + \frac{\partial^2 T}{\partial z^2} \Bigg) + \\ &+ \frac{\Lambda^2}{Re} \Bigg[ 2 \bigg( \frac{\partial V}{\partial r} \bigg)^2 + \bigg( \frac{\partial W}{\partial r} - \frac{W}{r} \bigg)^2 + \bigg( \frac{\partial U}{\partial r} + \frac{\partial V}{\partial z} \bigg)^2 + 2 \bigg( \frac{V}{r} \bigg)^2 + \bigg( \frac{\partial W}{\partial z} \bigg)^2 + 2 \bigg( \frac{\partial U}{\partial z} \bigg)^2 \Bigg]; \end{split}
$$

де

$$
a = \frac{\lambda}{\rho^* C_p} - \text{Koe} \phi. \text{ температуропровідності;}
$$

$$
Pe = \frac{V_B * L}{a} - \text{Koe} \varphi. \text{ Пекле};
$$

*Зм. Арк. № документа Підпис Дата*

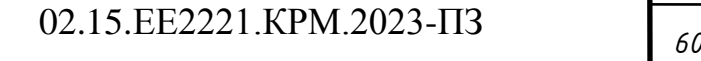

$$
\Lambda^2 = \frac{V^2}{\sqrt{C_p * T_o}}
$$
 – максимальна швидкість.

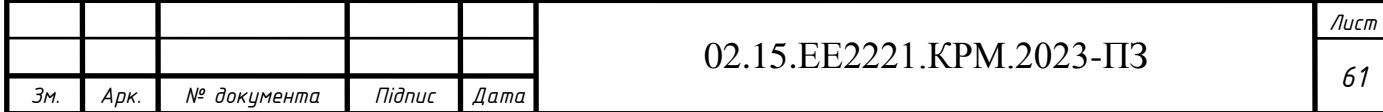

### **4 РЕЗУЛЬТАТИ РОЗРАХУНКІВ ТА АНАЛІЗ**

Вихідні дані для розрахунків за допомогою запропонованої математичної моделі газодинамічних та теплових процесів у обертовій протитечійній барабанній печі для спалювання твердих побутових відходів представлено в таблицях 4.1 та 4.2.

Таблиця 4.1 - Вихідні дані

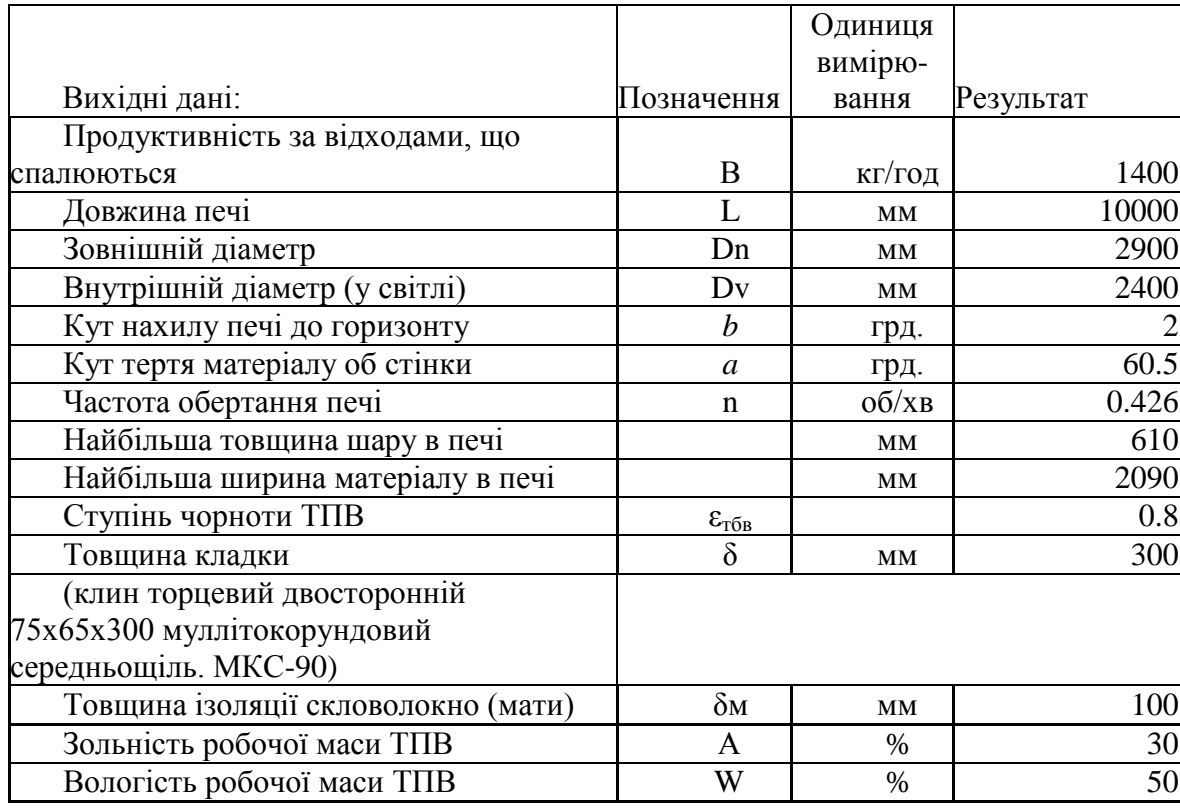

### Таблиця 4.2 - Вихідні дані

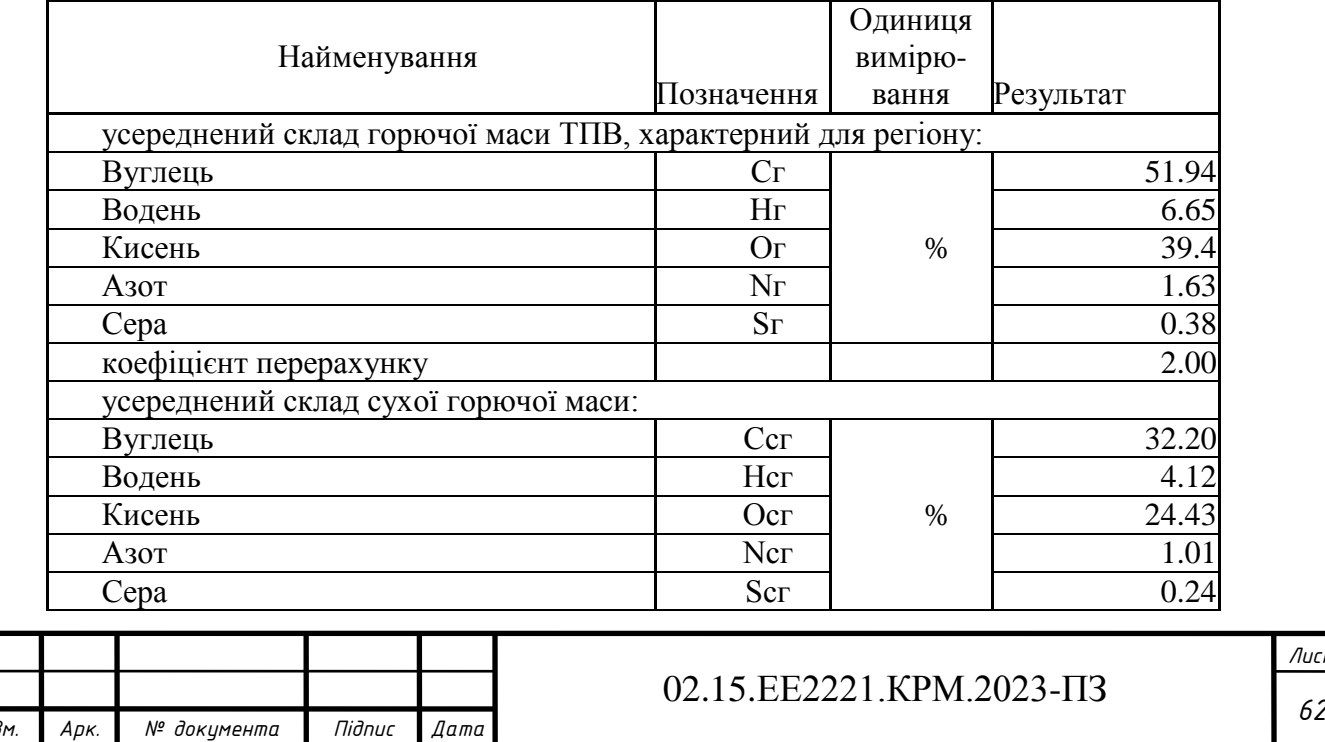

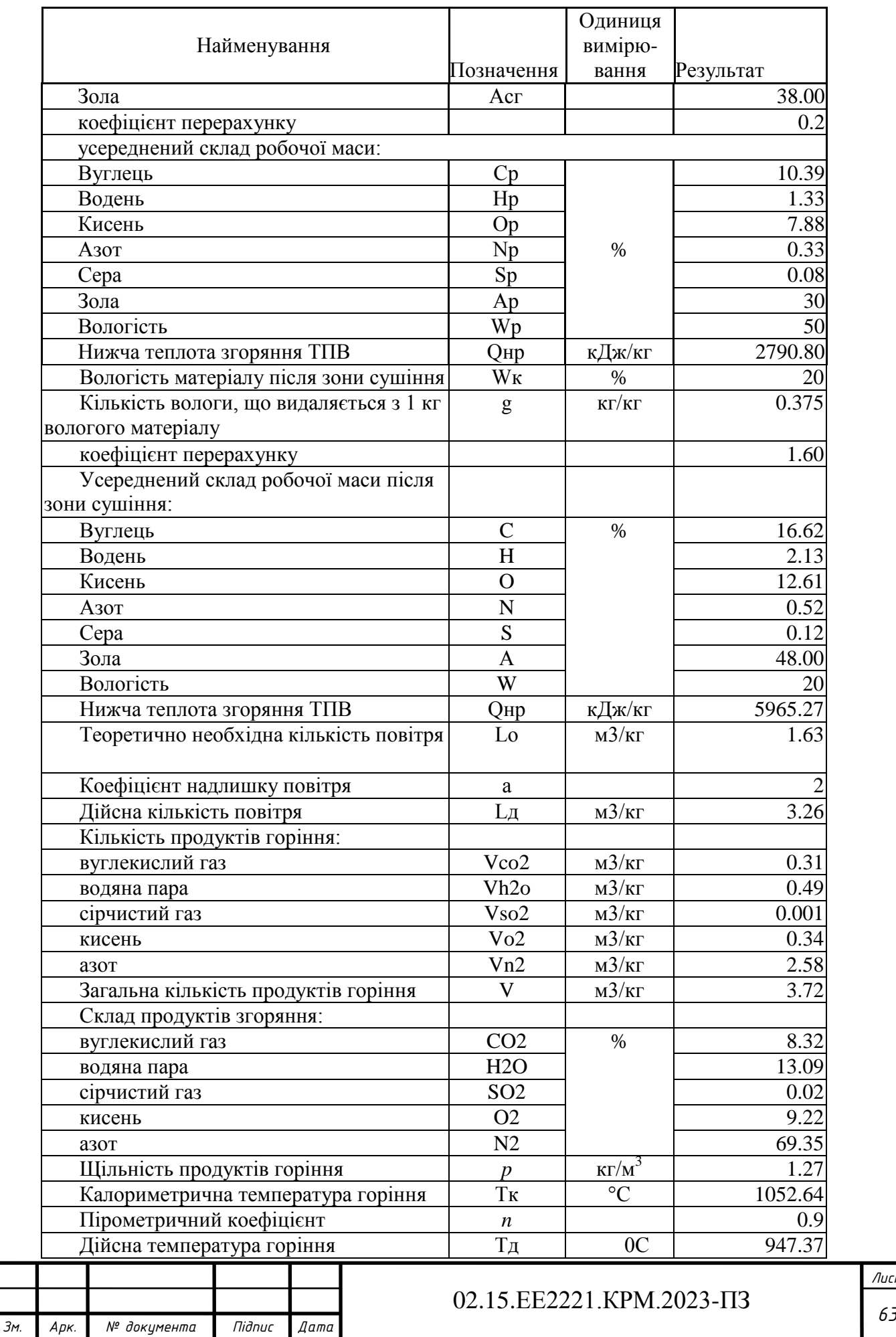

# Продовження таблиці 4.2

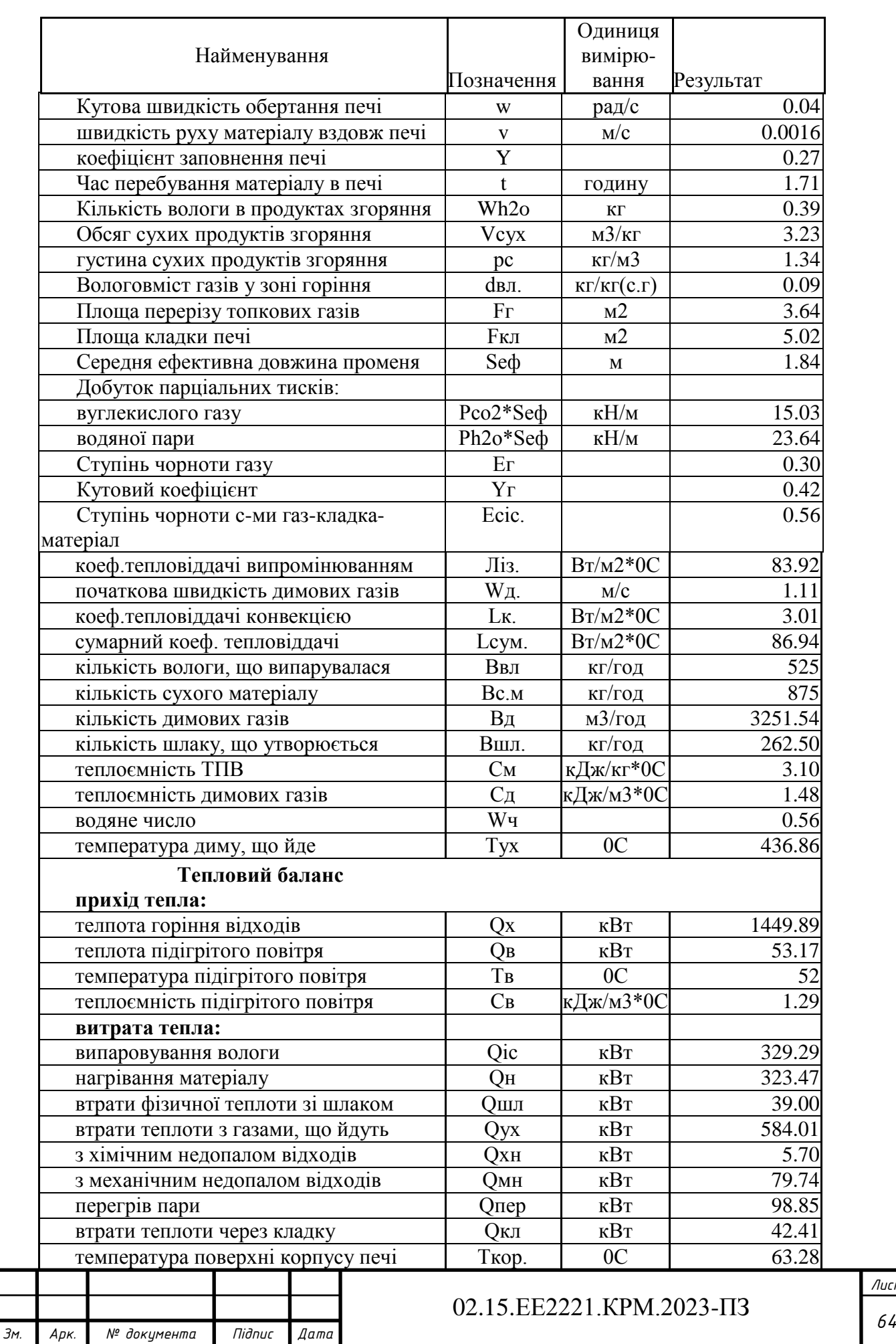

# Закінчення таблиці 4.2

*Лист*

В таблиці 4.3 наведено результат теплового розрахунку барабанної печі.

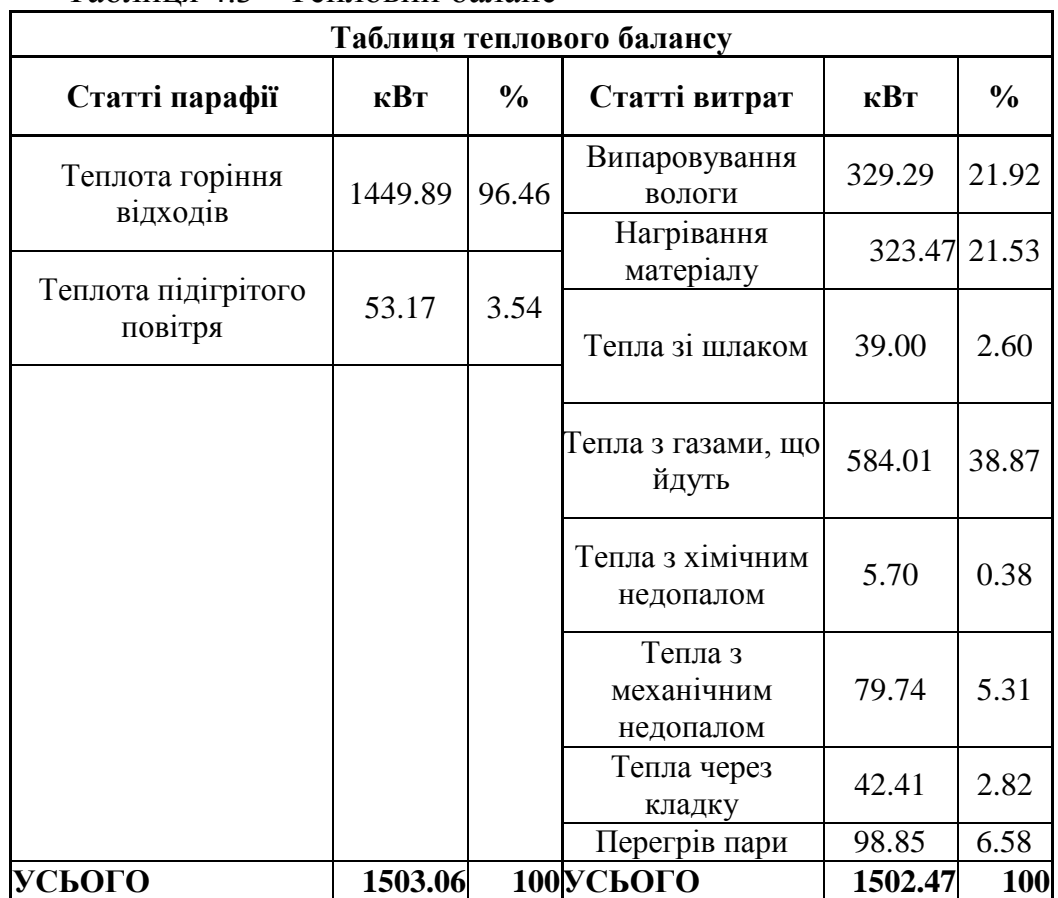

Таблиця 4.3 - Тепловий баланс

З розрахунків видно, що на випаровування вологи і нагрівання матеріалу витрачається майже 44% тепла, а з димовими газами йде 39 %. Щоб підвищити температуру газів, що йдуть, а також збільшити корисне тепло (у відсотковому вмісті), яке йде з димовими газами, потрібно до мінімуму звести всі втрати, а також знизити коефіцієнт надлишку повітря до 1,5 завдяки тангенціальному введенню гарячого повітря в піч.

Результати розрахунків за математичною моделлю наведено на рис.4.1-4.3.

Із графіків випливає, що осьова швидкість (рис. 4.1) на вході в піч має менші значення біля осі, наростає зі збільшенням радіуса і досягає максимуму, а потім зменшується до нуля на стінці. Зі збільшенням відстані від входу профіль швидкості вирівнюється, значення швидкості біля осі збільшуються. Для відстані z» 1,2 максимум осьової швидкості досягається на осі. Надалі, при збільшенні z» 2,44 розподіл швидкостей практично не змінюється.

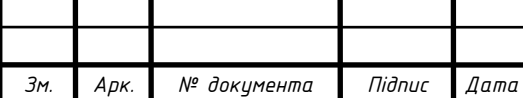

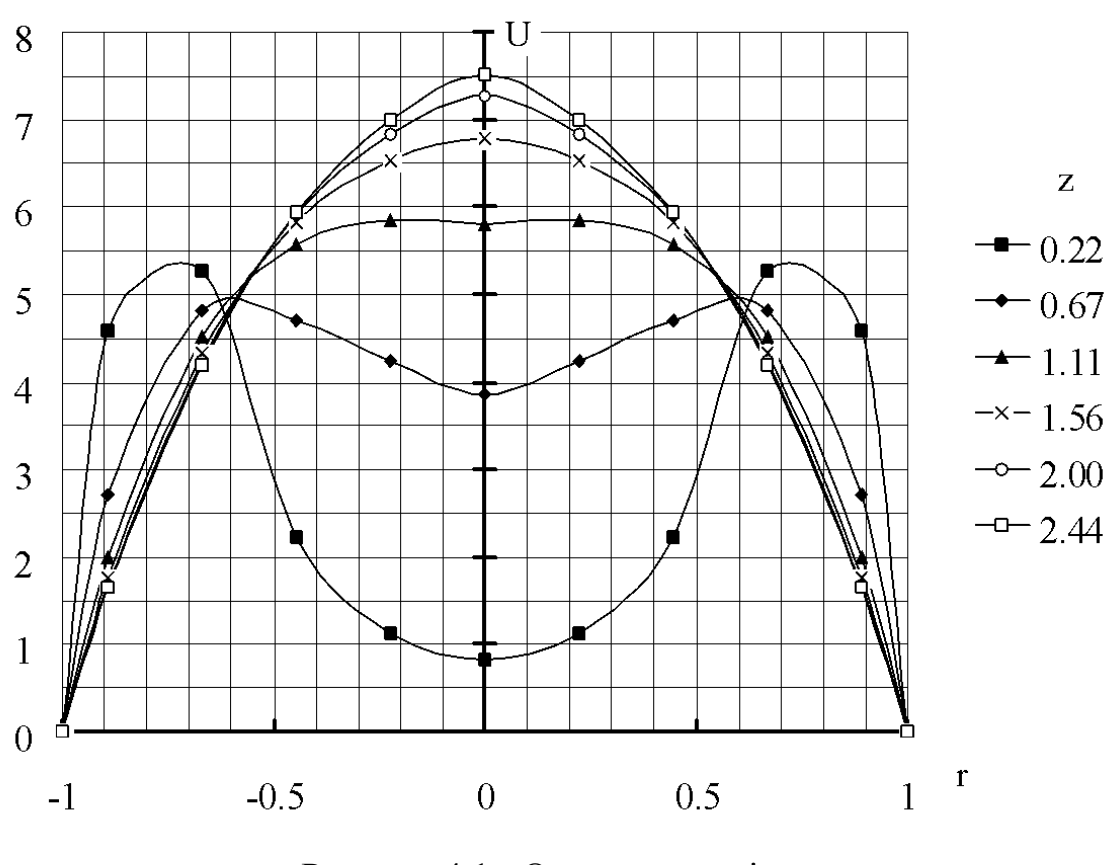

Рисунок 4.1 - Осьова швидкість

Перебудова профілю швидкості на початковій ділянці призводить до появи радіальної швидкості (рис.4.2.). Відтік від стінок зменшується зі збільшенням відстані від входу в піч і прагне до нуля, коли профіль швидкості не змінюється.

Закрутка потоку (рис.4.3.) максимальна біля входу в піч, тобто після завихрювача. Зі збільшенням відстані від входу обертальна швидкість зменшується і при z>2,44 практично дорівнює нулю.

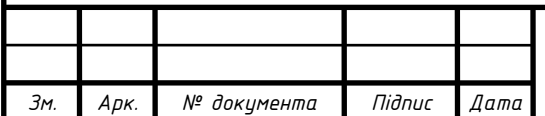
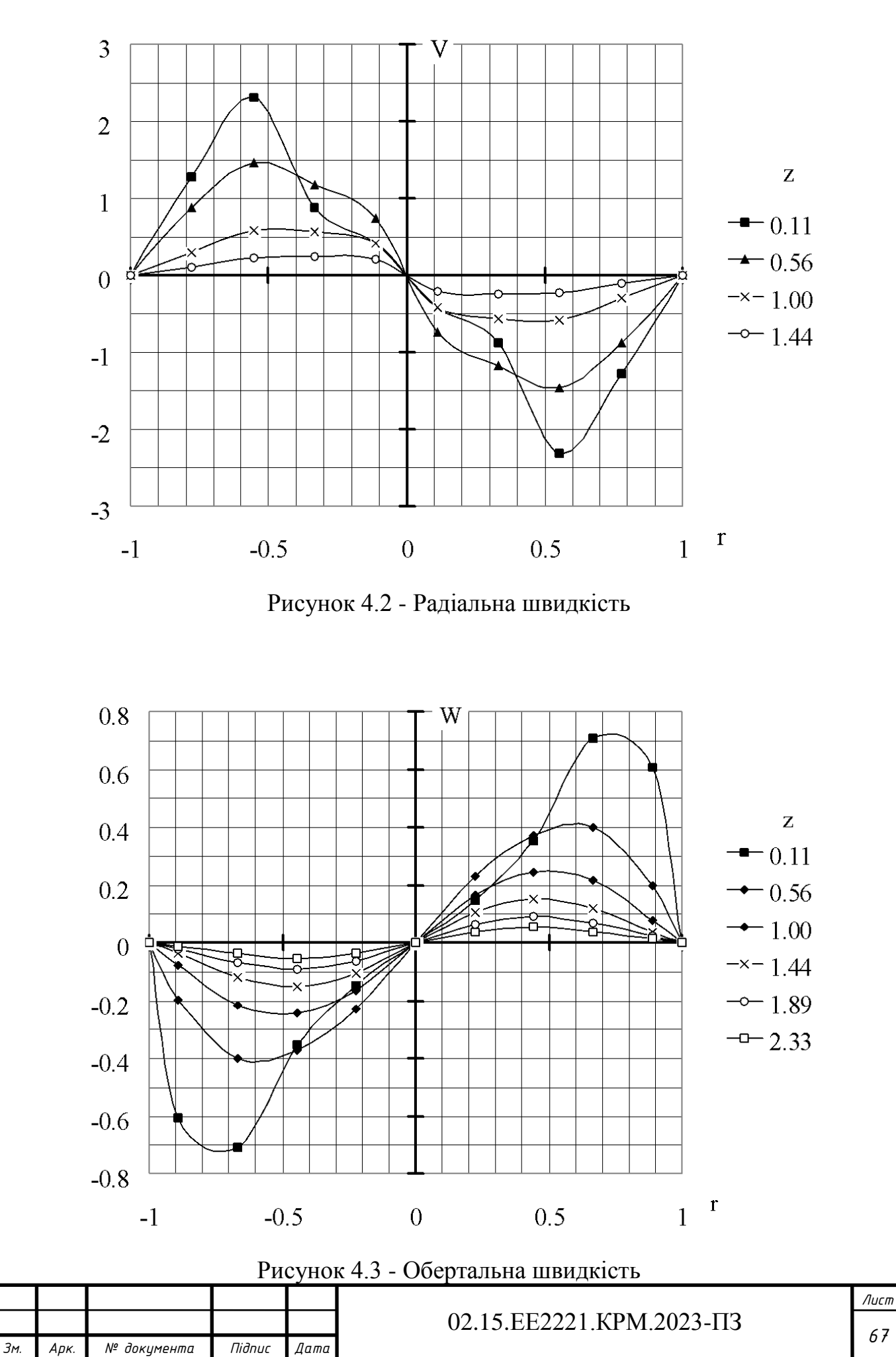

## **ВИСНОВКИ ТА РЕКОМЕНДАЦІЇ**

1. У результаті теплового розрахунку визначено: необхідну витрату повітря на горіння, температуру повітря, що йде, втрати тепла, кількість і склад газів, що йдуть. З розрахунків видно, що на випаровування вологи і нагрівання матеріалу витрачається майже 44% тепла, а з димовими газами йде 39 %. Щоб підвищити температуру газів, що йдуть, а також збільшити корисне тепло (у відсотковому вмісті), яке йде з димовими газами, потрібно до мінімуму звести всі втрати, а також знизити коефіцієнт надлишку повітря до 1,5 завдяки тангенціальному введенню гарячого повітря в піч.

2. Розроблено математичну модель руху газів у печі. Отримано дискретні аналоги рівняння кількості руху для чисельного розв'язання. Для розрахунку поля течії використано алгоритм SIMPLE.

3. У результаті чисельного розв'язання на ЕОМ отримано профілі осьової, радіальної та обертальної швидкості газів у печі.

Результати роботи можливо використовувати при проектуванні нових та дослідженні існуючих обертових барабанних печей для спалювання ТПВ.

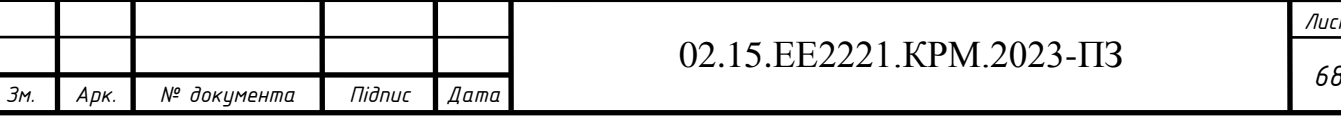

## **ПЕРЕЛІК ПОСИЛАНЬ**

1. Закон України Про управління відходами [№ 2849-IX –](https://zakon.rada.gov.ua/laws/show/2849-20#n3314) Чинний від [13.12.2022.](https://zakon.rada.gov.ua/laws/show/2849-20#n3314)

2. Лановенко О. Г. Словник – довідник з екології: Навчально-методичний посібник / О. Г. Лановенко, О. О. Остапішина. – Херсон: ПП Вишемирський В.С.,  $2013. - 226$  с.

3. Білявський Г.О., Фурдуй Р.С., Костіков І.Ю. Основи екології:Підруч.для студ.вищ.навч.закл. / Г.О. Білявський, Р.С. Фурдуй, І.Ю. Костіков - К.: Либідь, 2004. – 408 с

4. Клименко Л.П. Техноекологія: Навч. посібник для вищ. навч. закладів. / Л.П. Клименко. – Одеса: Таврія, 2000. – 542 с.

5. Кучерявий В.П. Екологія: Підруч. для студ. вищ. навч. закладів освіти. / . В.П. Кучерявий. – Львів: Світ, 2001. – 500 с.

6. Ковальчук П. І. Моделювання і прогнозування стану навколишнього середовища: Навч. посіб. для студ. вищ. навч. закл./ П. І. Ковальчук. - К.: Либідь, 2003.- 208 с.

7.Природно-ресурсний аспект розвитку України / Проект "Програма сприяння сталому розвитку в Україні"; кер. розд.: І.Д.Андрієвський, Ю.Р.Шеляг-Сосонко. - К.: Вид .Дім, 2001.- 112 с.

8.Хижняк М.Ш Здоров'я людини та екологія: Навч. пос. для студ. вищ. навч. закл. немедичн. профілю. / М.Ш. Хижняк, А.М. Нагорна. - К. : Здоров'я., 1995.-230 с.

9.Шевера М. Екологія міського природного середовища/ Вісник НАН України. / М. Шевера, В. Протопопова, Л. Губарь - К.: Академперіодика, 2003. – 385 с.

10. Patankar S. Numerical heat transfer and fluid flow. / S. Patankar – New York: Hemisohere Publishing Corporation, 1980. –197 p.

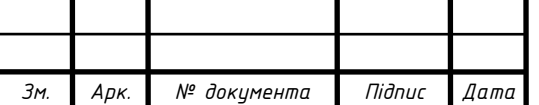